## ФЕДЕРАЛЬНОЕ АГЕНТСТВО ЖЕЛЕЗНОДОРОЖНОГО ТРАНСПОРТА

Федеральное государственное бюджетное образовательное учреждение высшего образования «Иркутский государственный университет путей сообщения» (ФГБОУ ВО ИрГУПС)

> УТВЕРЖДЕНА приказом и.о. ректора от «07» июня 2021 г. № 79

## **Б1.О.13 Математическое моделирование систем и процессов**

## рабочая программа дисциплины

Специальность/направление подготовки – 23.05.04 Эксплуатация железных дорог Специализация/профиль – Грузовая и коммерческая работа Квалификация выпускника – Инженер путей сообщения Форма и срок обучения – очная форма 5 лет; заочная форма 6 лет Кафедра-разработчик программы – Математика

Общая трудоемкость в з.е. – 3 Часов по учебному плану (УП) – 108 Формы промежуточной аттестации очная форма обучения: экзамен 5 семестр заочная форма обучения: экзамен 3 курс

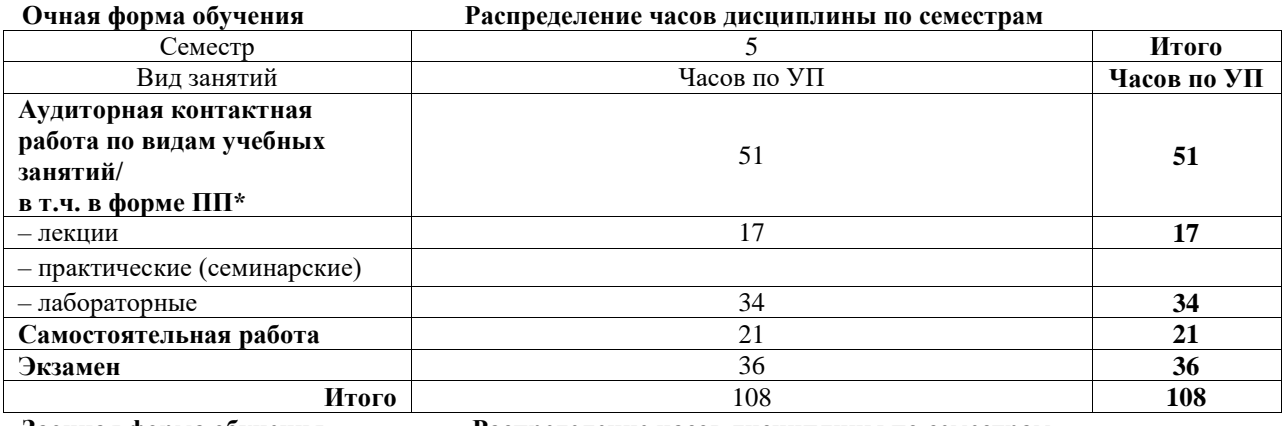

**Заочная форма обучения Распределение часов дисциплины по семестрам**

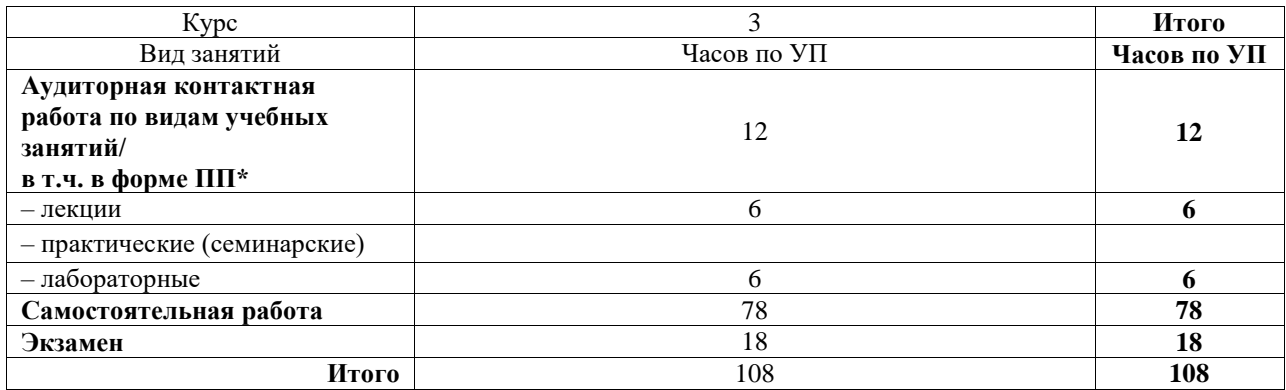

## ИРКУТСК

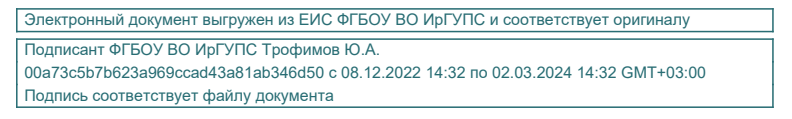

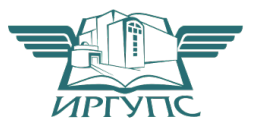

Рабочая программа дисциплины разработана в соответствии с федеральным государственным образовательным стандартом высшего образования – специалитет по специальности 23.05.04 Эксплуатация железных дорог, утвержденным Приказом Минобрнауки России от 27.03.2018 г. № 216.

Программу составил(и): к.ф.-м.н., доцент, доцент, Т.Н.Черняева

Рабочая программа рассмотрена и одобрена для использования в учебном процессе на заседании кафедры «Математика», протокол от «4» июня 2021 г. № 19

Зав. кафедрой, к.т.н., доцент Чипина и советания Н.Л. Рябченок

#### СОГЛАСОВАНО

Кафедра «Управление эксплуатационной работой», протокол от «4» июня 2021 г. № 14-1

Зав. кафедрой, к. т. н., доцент Р.Ю. Упырь

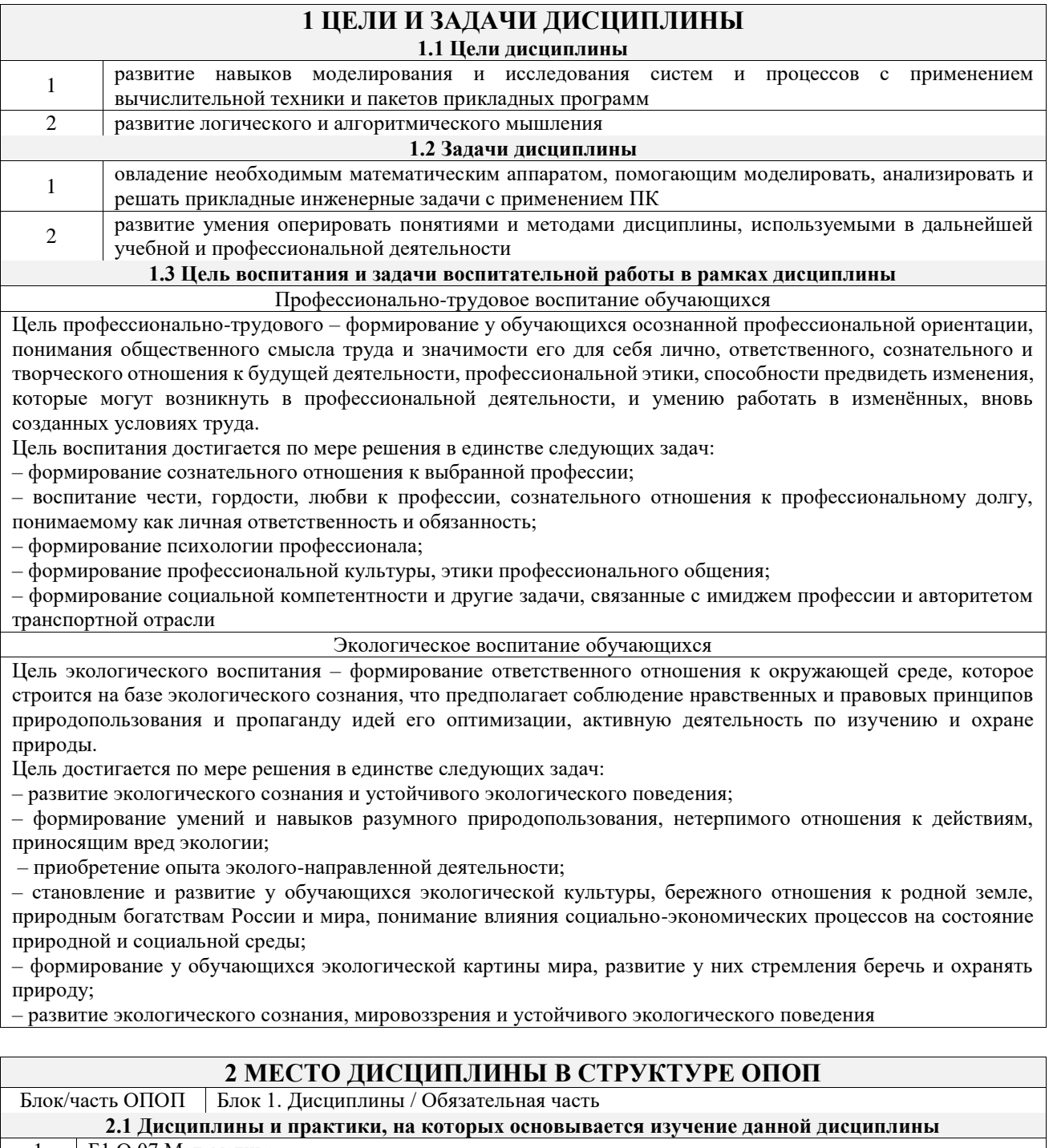

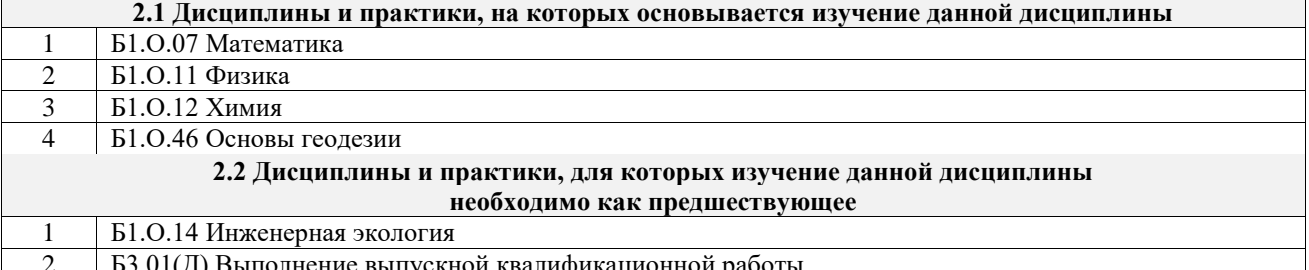

## **3 ПЛАНИРУЕМЫЕ РЕЗУЛЬТАТЬ ОБУЧЕНИЯ ПО ДИСЦИПЛИНЕ,<br>СООТНЕСЕННЫЕ С ТРЕБОВАНИЯМИ К РЕЗУЛЬТАТАМ ОСВОЕНИЯ** ОБРАЗОВАТЕЛЬНОЙ ПРОГРАММЫ

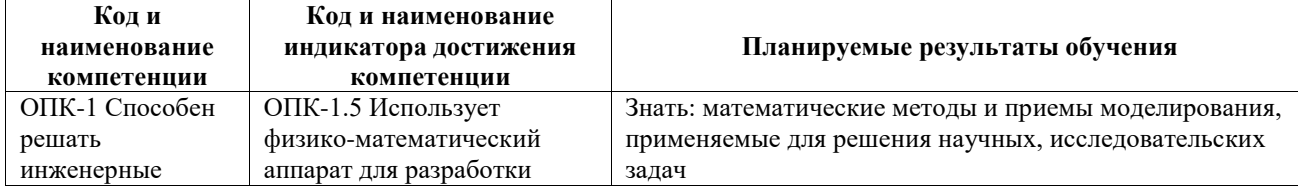

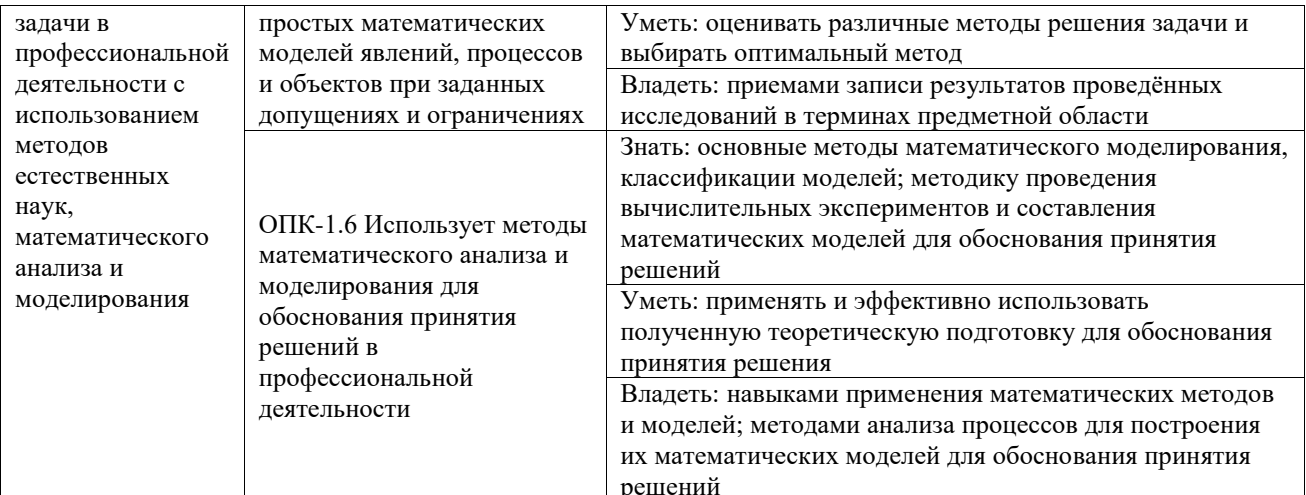

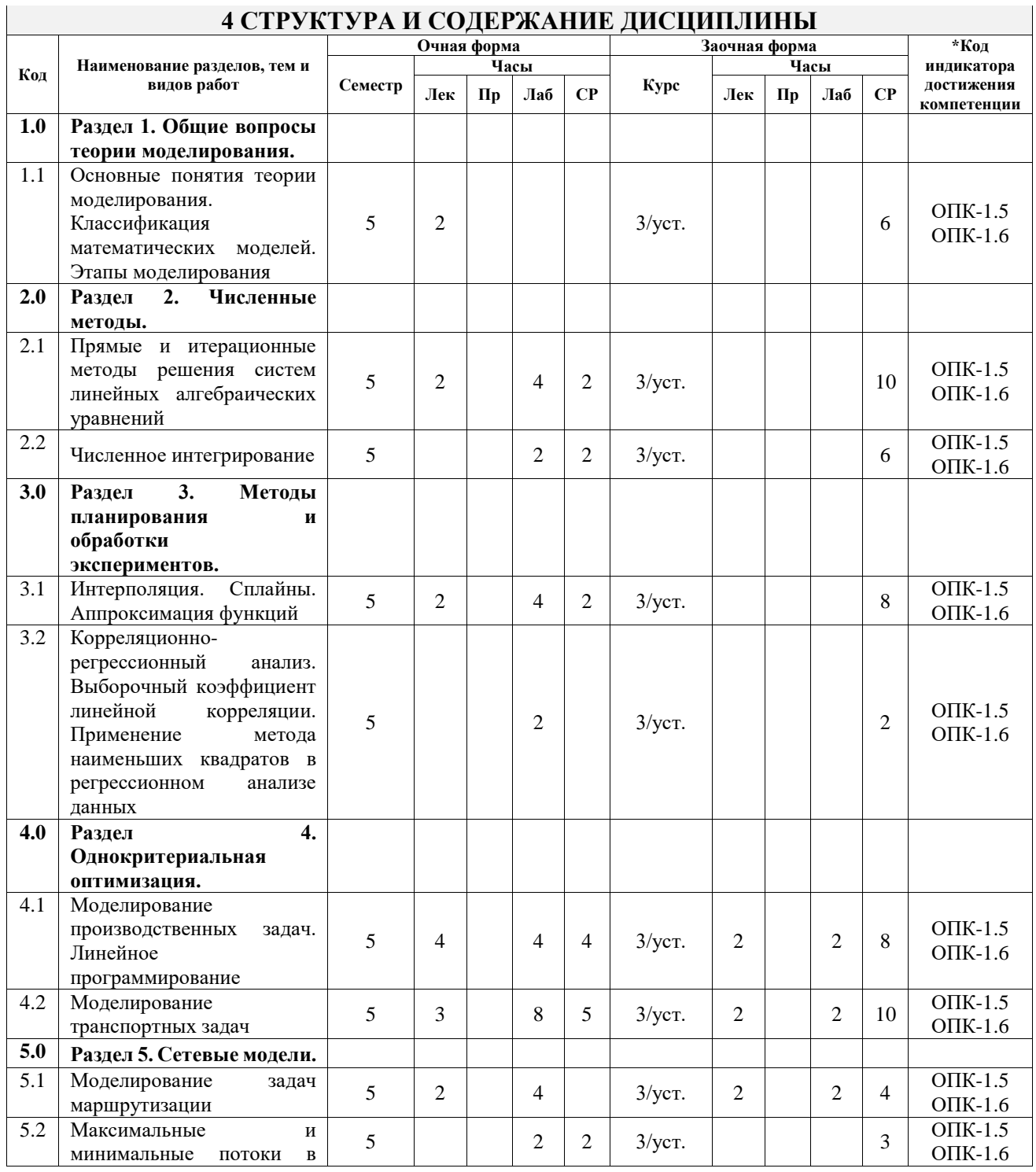

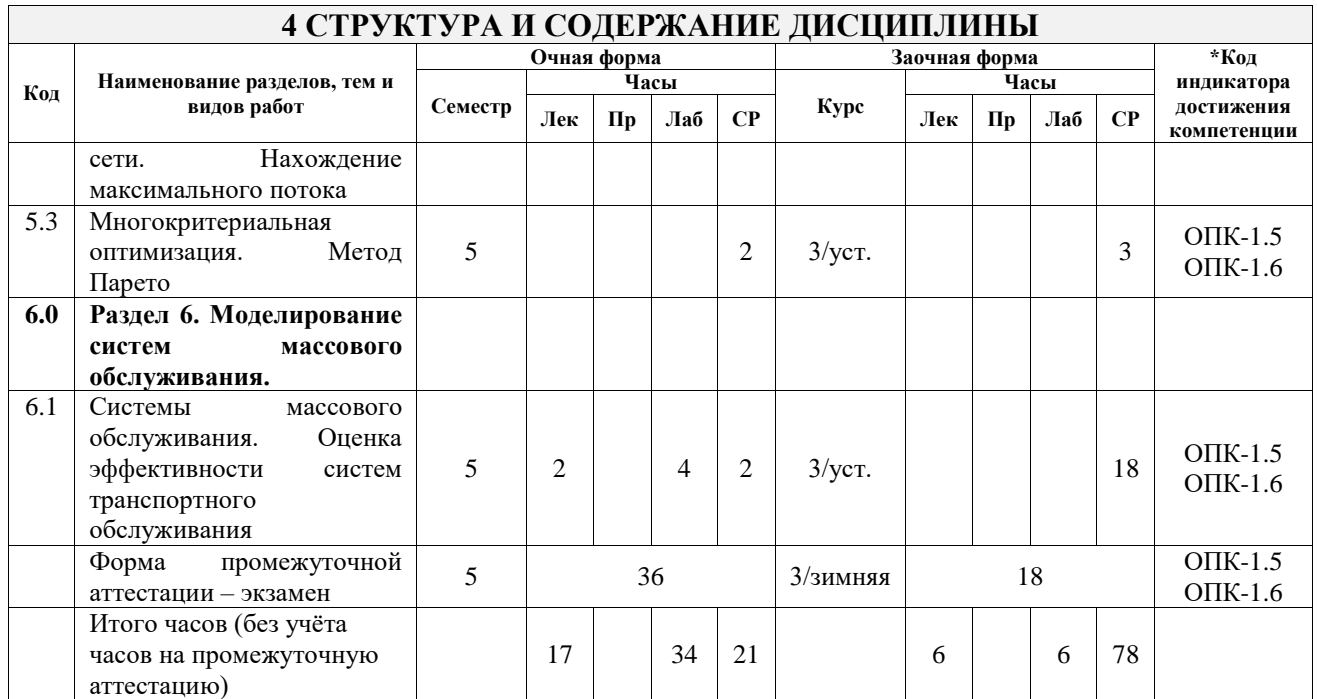

## **5 ФОНД ОЦЕНОЧНЫХ СРЕДСТВ ДЛЯ ПРОВЕДЕНИЯ ТЕКУЩЕГО КОНТРОЛЯ УСПЕВАЕМОСТИ И ПРОМЕЖУТОЧНОЙ АТТЕСТАЦИИ ОБУЧАЮЩИХСЯ ПО ДИСЦИПЛИНЕ**

Фонд оценочных средств для проведения текущего контроля успеваемости и промежуточной аттестации по дисциплине оформлен в виде приложения № 1 к рабочей программе дисциплины и размещен в электронной информационно-образовательной среде Университета, доступной обучающемуся через его личный кабинет

## **6 УЧЕБНО-МЕТОДИЧЕСКОЕ И ИНФОРМАЦИОННОЕ ОБЕСПЕЧЕНИЕ ДИСЦИПЛИНЫ**

## **6.1 Учебная литература**

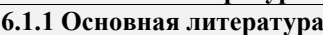

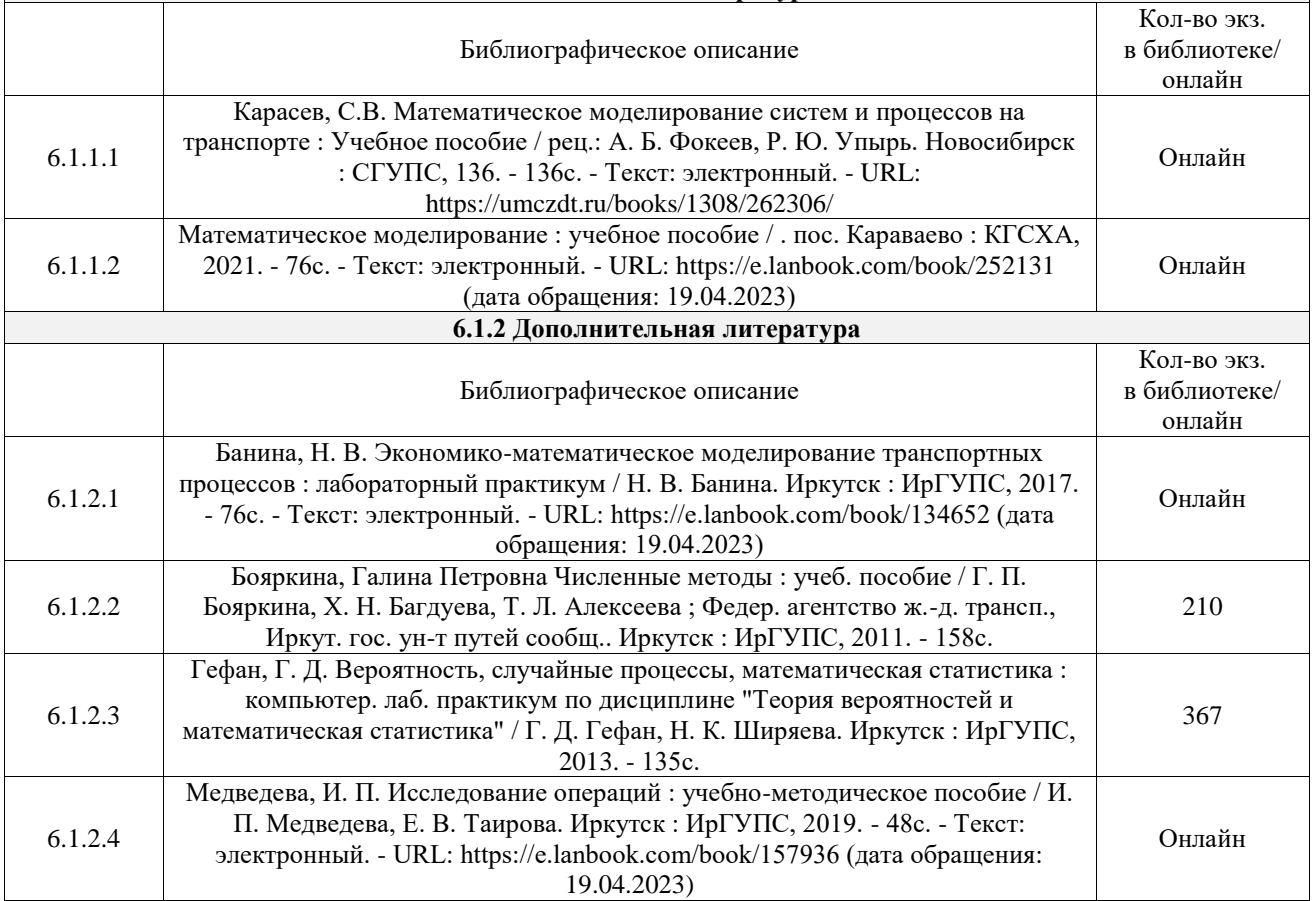

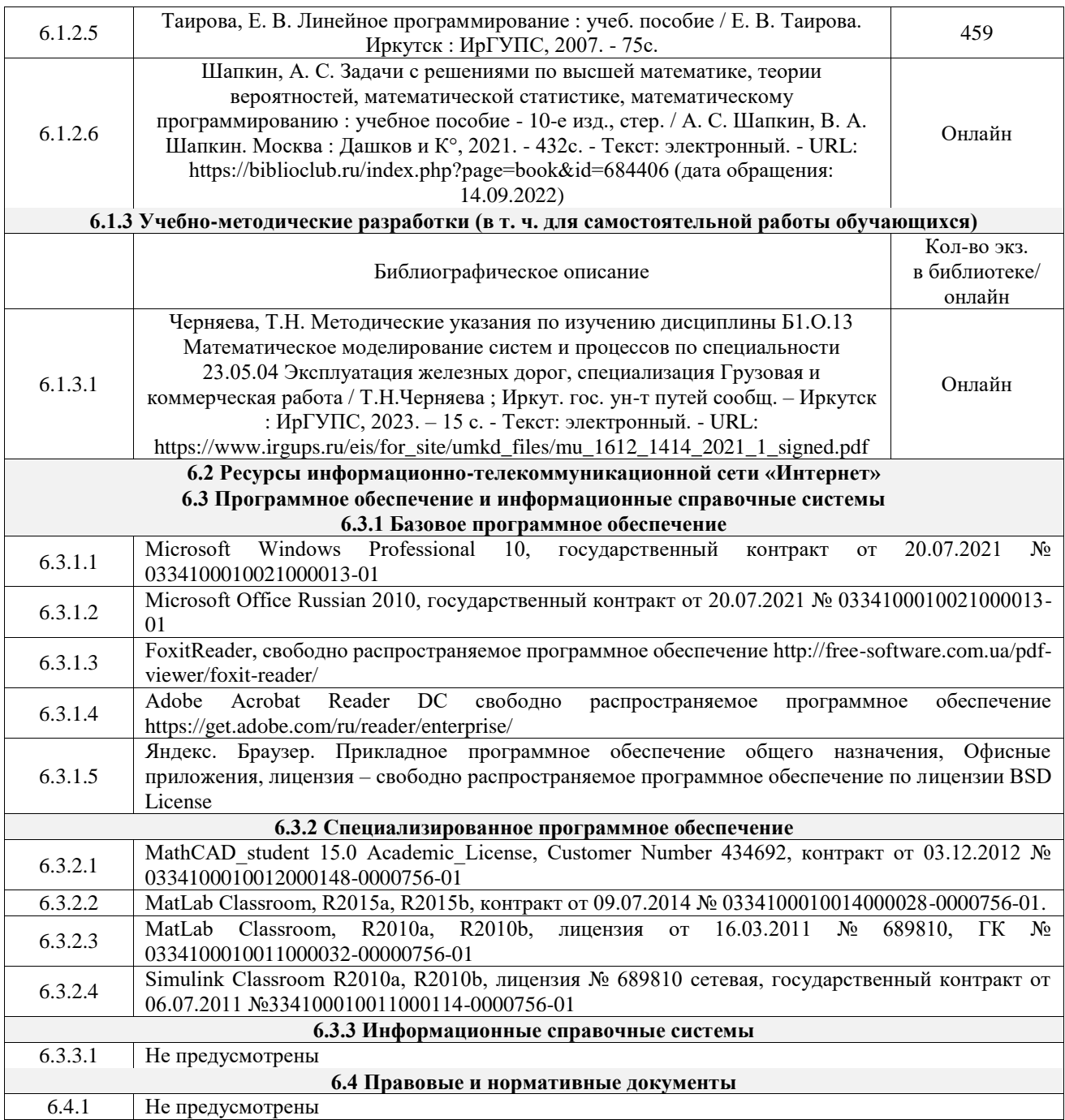

## **7 ОПИСАНИЕ МАТЕРИАЛЬНО-ТЕХНИЧЕСКОЙ БАЗЫ, НЕОБХОДИМОЙ ДЛЯ ОСУЩЕСТВЛЕНИЯ УЧЕБНОГО ПРОЦЕССА ПО ДИСЦИПЛИНЕ**

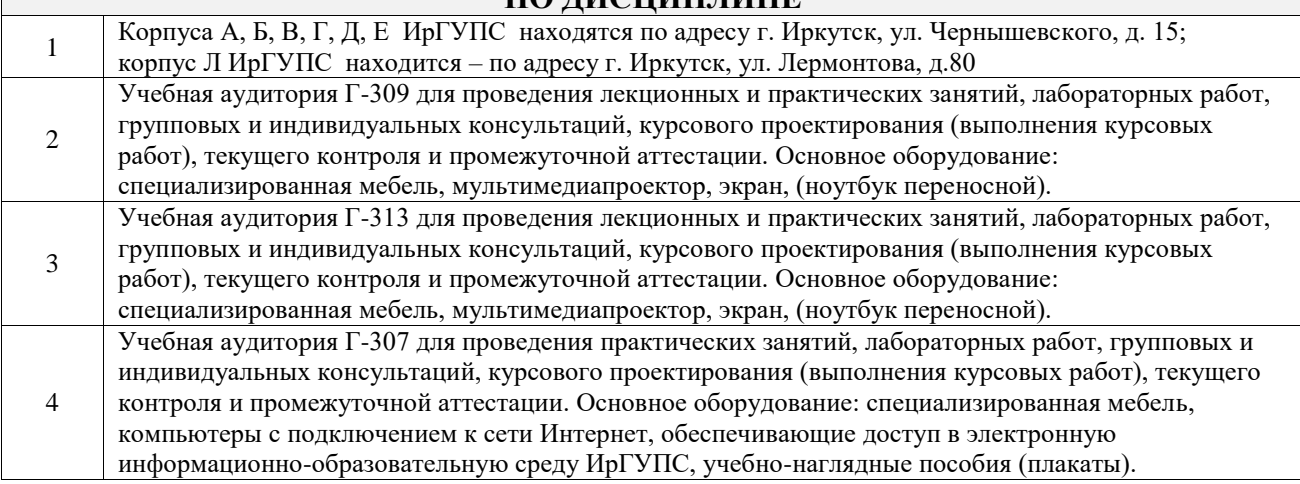

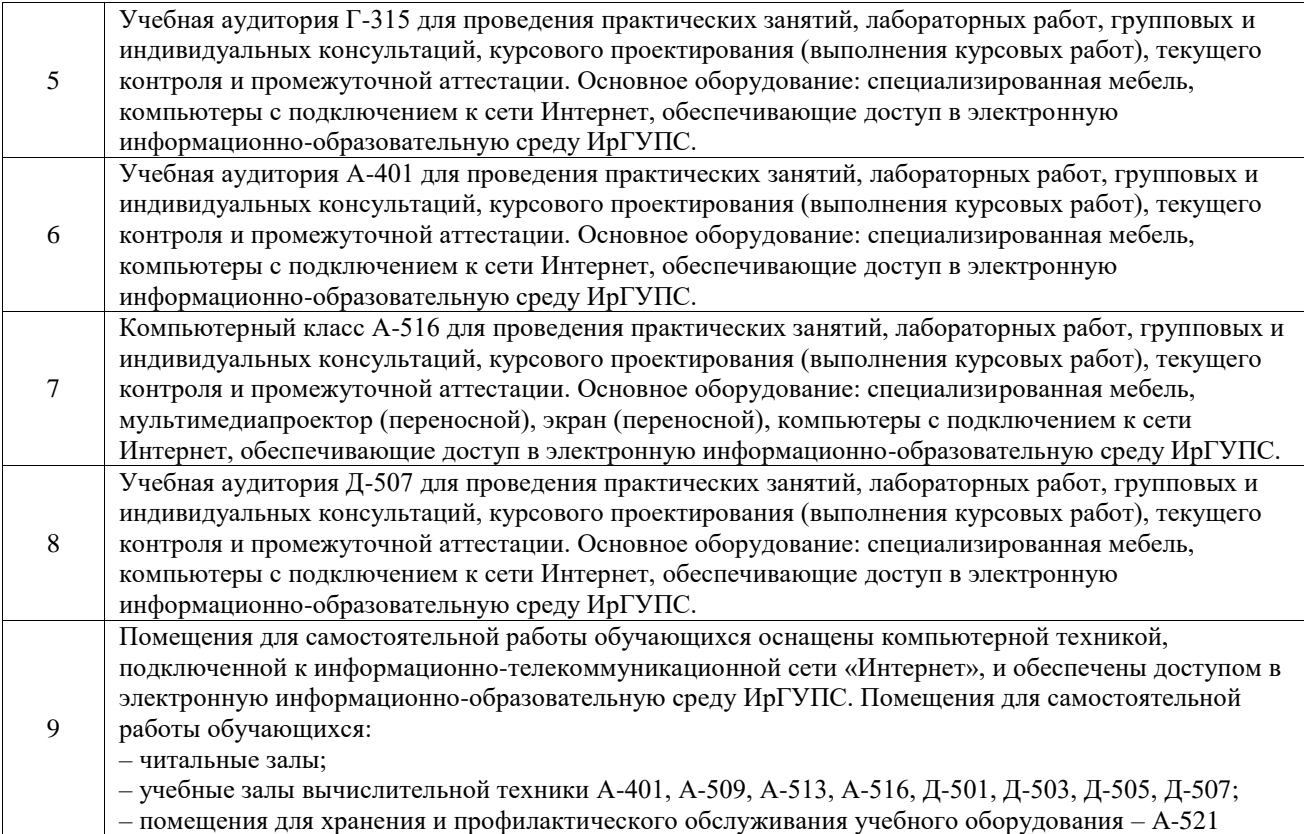

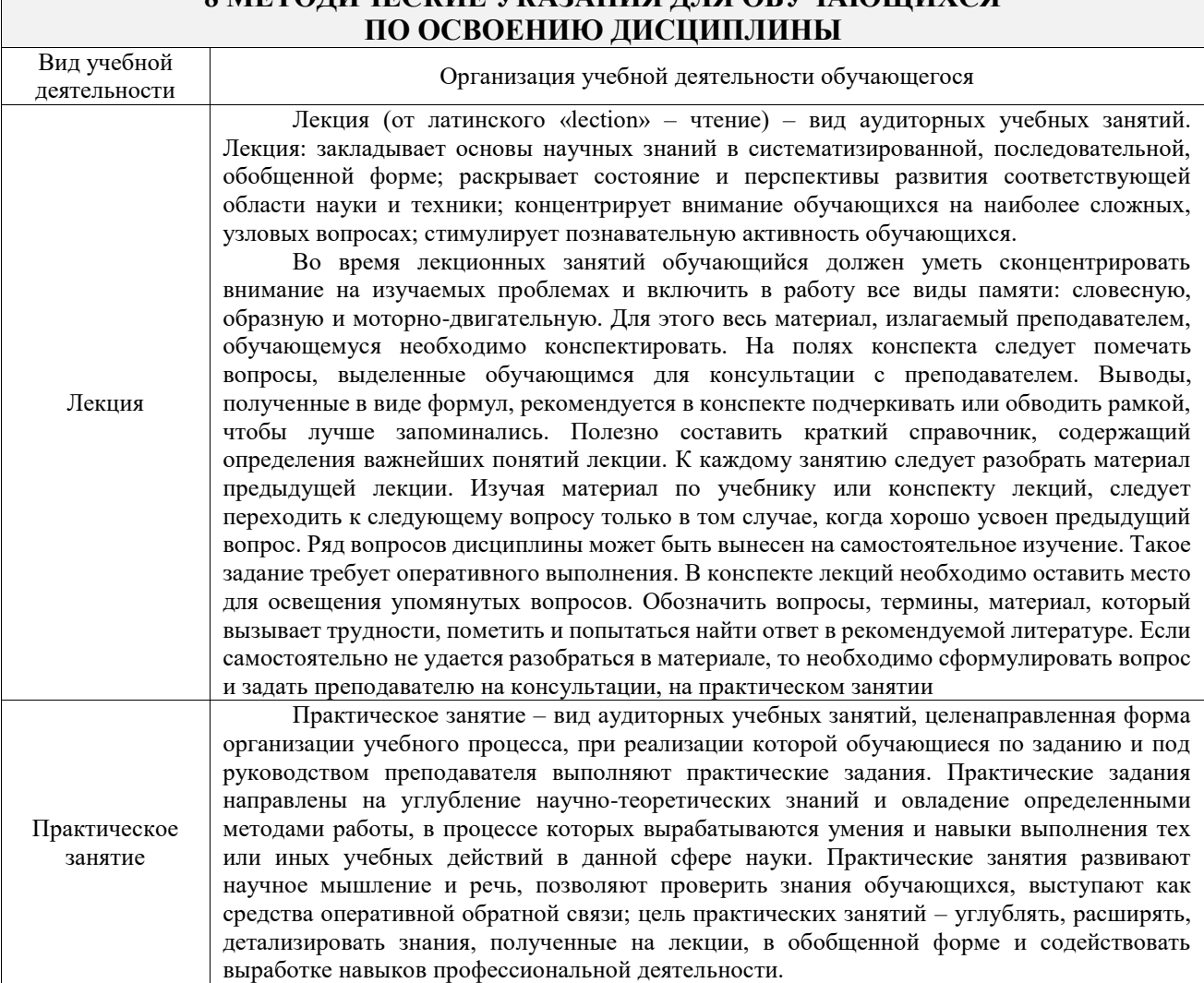

# **8 МЕТОДИЧЕСКИЕ УКАЗАНИЯ ДЛЯ ОБУЧАЮЩИХСЯ**

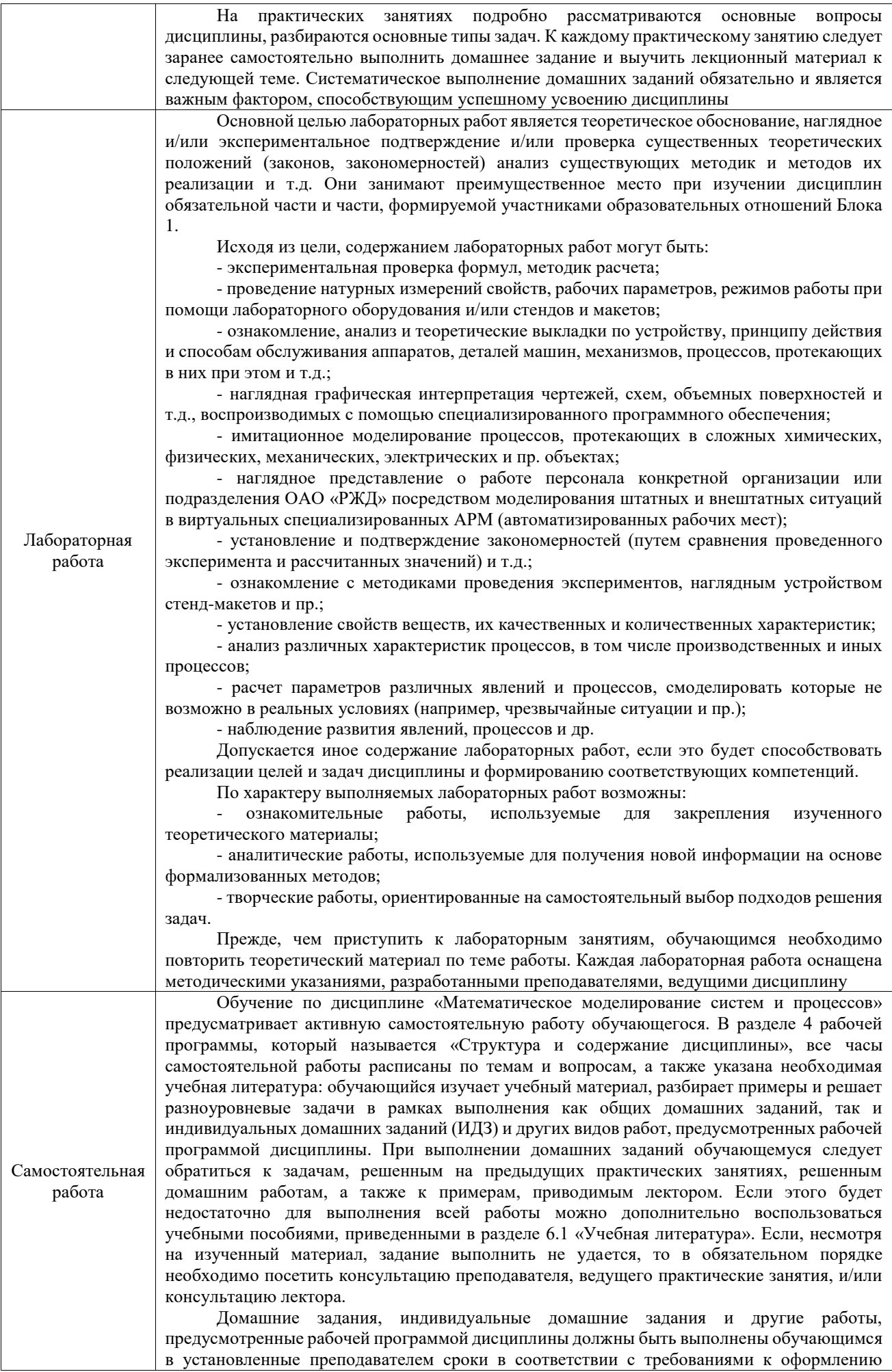

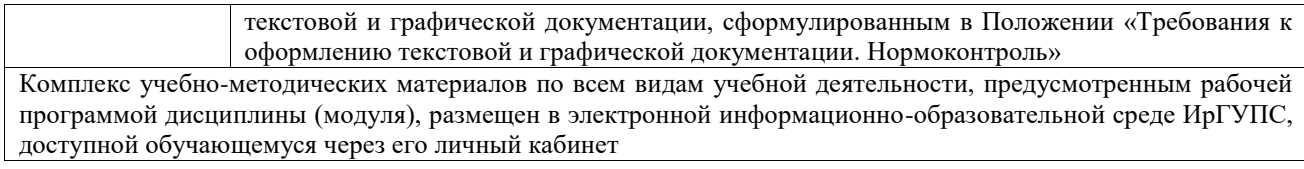

**Приложение № 1 к рабочей программе**

## **ФОНД ОЦЕНОЧНЫХ СРЕДСТВ**

## **для проведения текущего контроля успеваемости и промежуточной аттестации**

Фонд оценочных средств (ФОС) является составной частью нормативнометодического обеспечения системы оценки качества освоения обучающимися образовательной программы.

Фонд оценочных средств предназначен для использования обучающимися, преподавателями, администрацией ИрГУПС, а также сторонними образовательными организациями для оценивания качества освоения образовательной программы и уровня сформированности компетенций у обучающихся.

Задачами ФОС являются:

– оценка достижений обучающихся в процессе изучения дисциплины;

– обеспечение соответствия результатов обучения задачам будущей профессиональной деятельности через совершенствование традиционных и внедрение инновационных методов обучения в образовательный процесс;

– самоподготовка и самоконтроль обучающихся в процессе обучения.

Фонд оценочных средств сформирован на основе ключевых принципов оценивания: валидность, надежность, объективность, эффективность.

Для оценки уровня сформированности компетенций используется трехуровневая система:

– минимальный уровень освоения, обязательный для всех обучающихся по завершению освоения образовательной программы; дает общее представление о виде деятельности, основных закономерностях функционирования объектов профессиональной деятельности, методов и алгоритмов решения практических задач;

– базовый уровень освоения, превышение минимальных характеристик сформированности компетенций; позволяет решать типовые задачи, принимать профессиональные и управленческие решения по известным алгоритмам, правилам и методикам;

– высокий уровень освоения, максимально возможная выраженность характеристик компетенций; предполагает готовность решать практические задачи повышенной сложности, нетиповые задачи, принимать профессиональные и управленческие решения в условиях неполной определенности, при недостаточном документальном, нормативном и методическом обеспечении.

## **2. Перечень компетенций, в формировании которых участвует дисциплина.**

## **Программа контрольно-оценочных мероприятий. Показатели оценивания компетенций, критерии оценки**

Дисциплина «Математическое моделирование систем и процессов» участвует в формировании компетенций:

ОПК-1. Способен решать инженерные задачи в профессиональной деятельности с использованием методов естественных наук, математического анализа и моделирования

**Программа контрольно-оценочных мероприятий очная форма обучения**

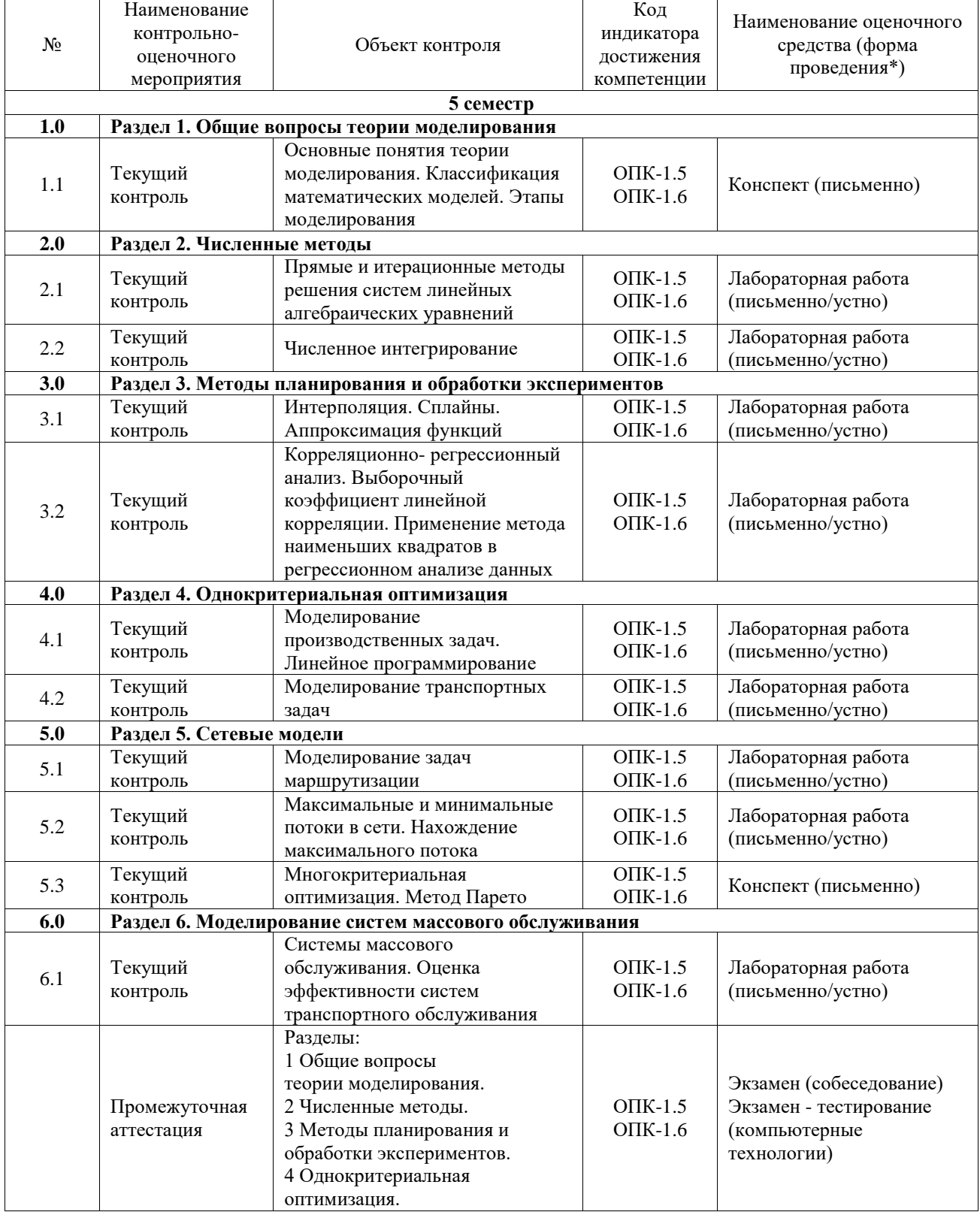

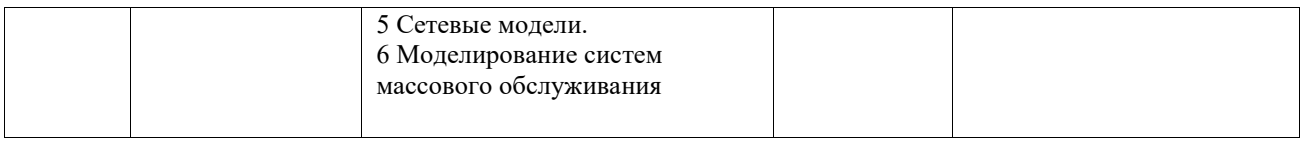

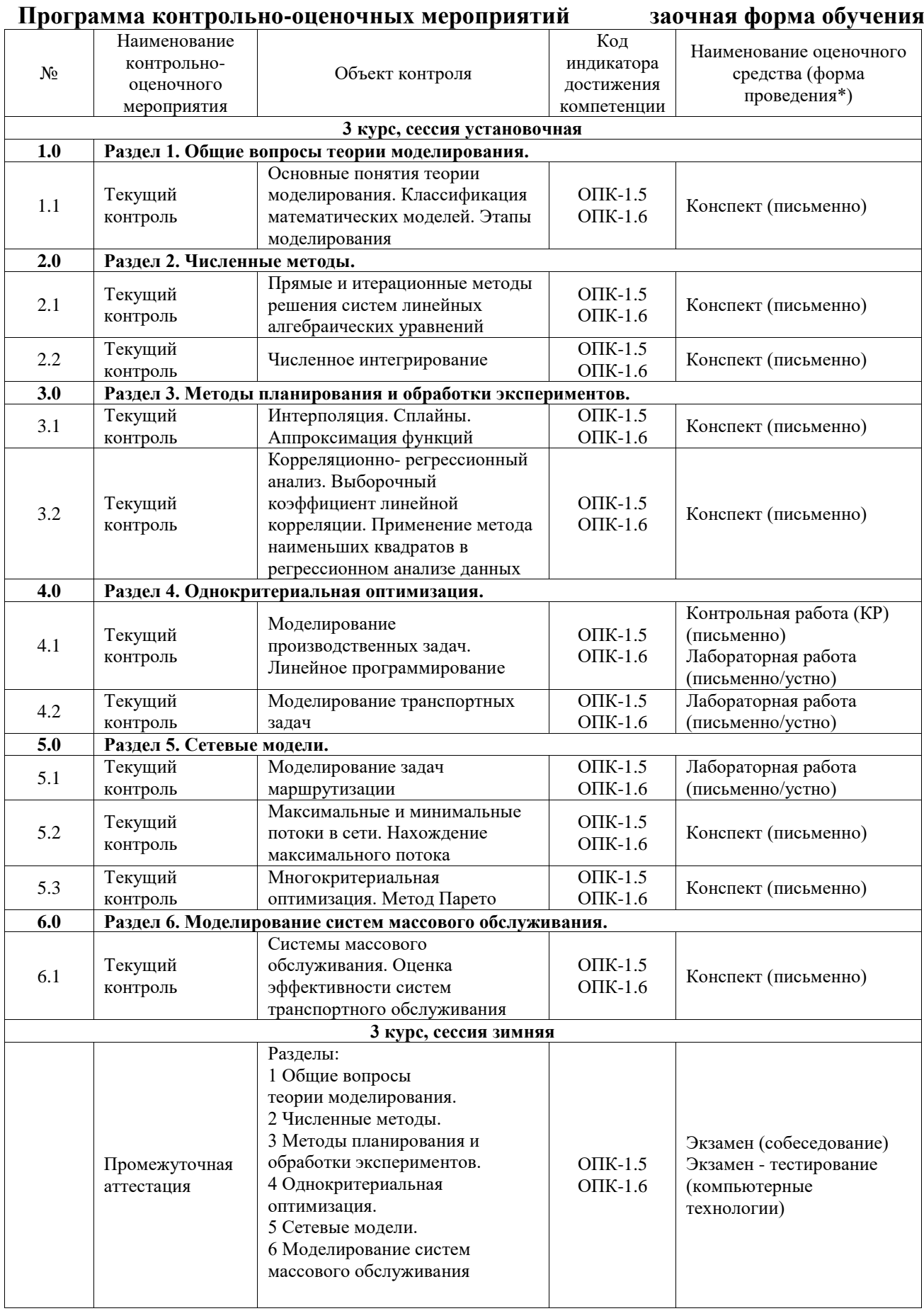

\*Форма проведения контрольно-оценочного мероприятия: устно, письменно, компьютерные технологии.

#### **Описание показателей и критериев оценивания компетенций. Описание шкал оценивания**

Контроль качества освоения дисциплины включает в себя текущий контроль успеваемости и промежуточную аттестацию. Текущий контроль успеваемости и промежуточная аттестация обучающихся проводятся в целях установления соответствия достижений обучающихся поэтапным требованиям образовательной программы к результатам обучения и формирования компетенций.

Текущий контроль успеваемости – основной вид систематической проверки знаний, умений, навыков обучающихся. Задача текущего контроля – оперативное и регулярное управление учебной деятельностью обучающихся на основе обратной связи и корректировки. Результаты оценивания учитываются в виде средней оценки при проведении промежуточной аттестации.

Для оценивания результатов обучения используется четырехбалльная шкала: «отлично», «хорошо», «удовлетворительно», «неудовлетворительно» и двухбалльная шкала: «зачтено», «не зачтено».

Перечень оценочных средств, используемых для оценивания компетенций, а также краткая характеристика этих средств приведены в таблице.

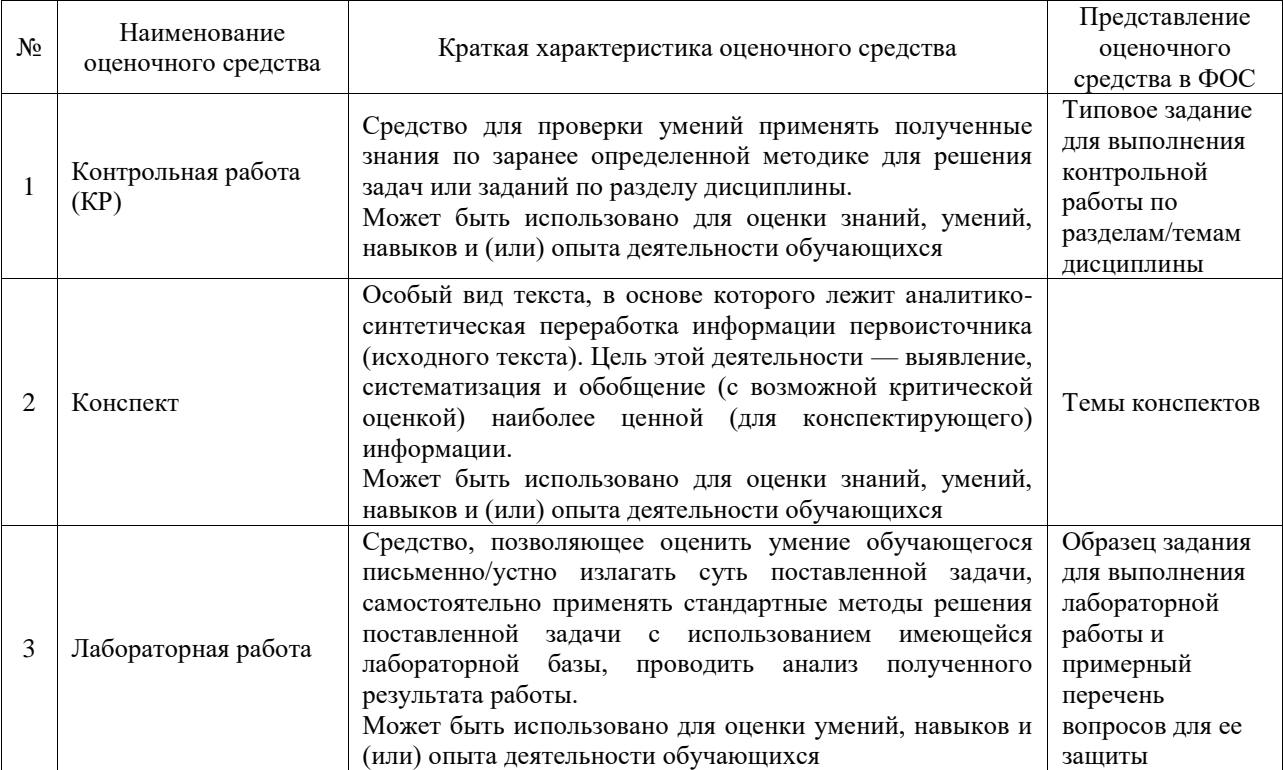

#### Текущий контроль

#### Промежуточная аттестация

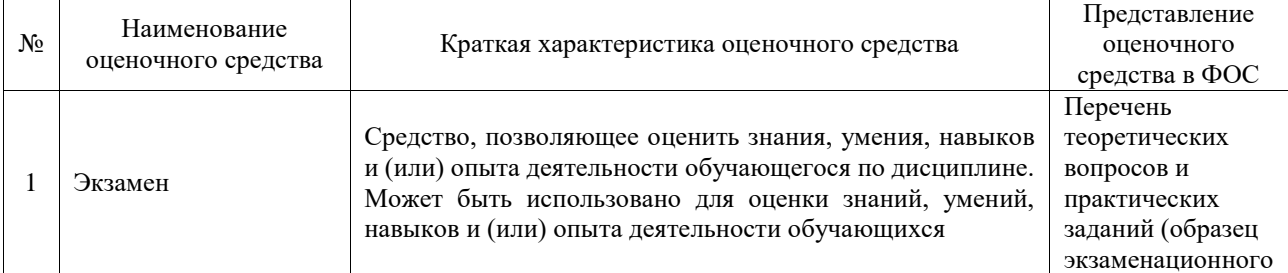

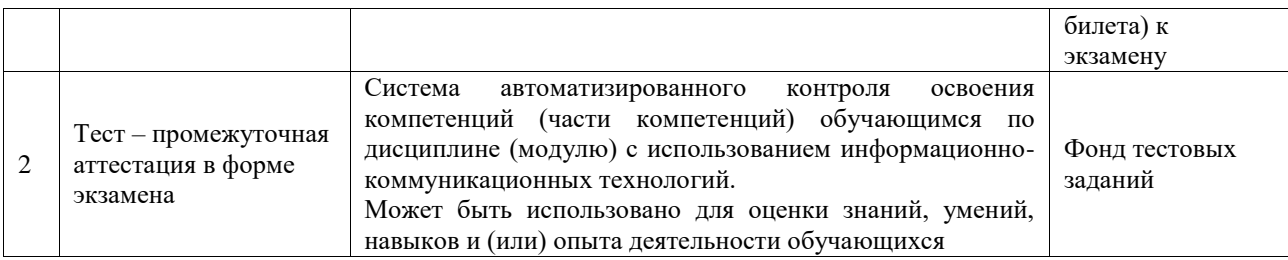

### **Критерии и шкалы оценивания компетенций в результате изучения дисциплины при проведении промежуточной аттестации в форме экзамена. Шкала оценивания уровня освоения компетенций**

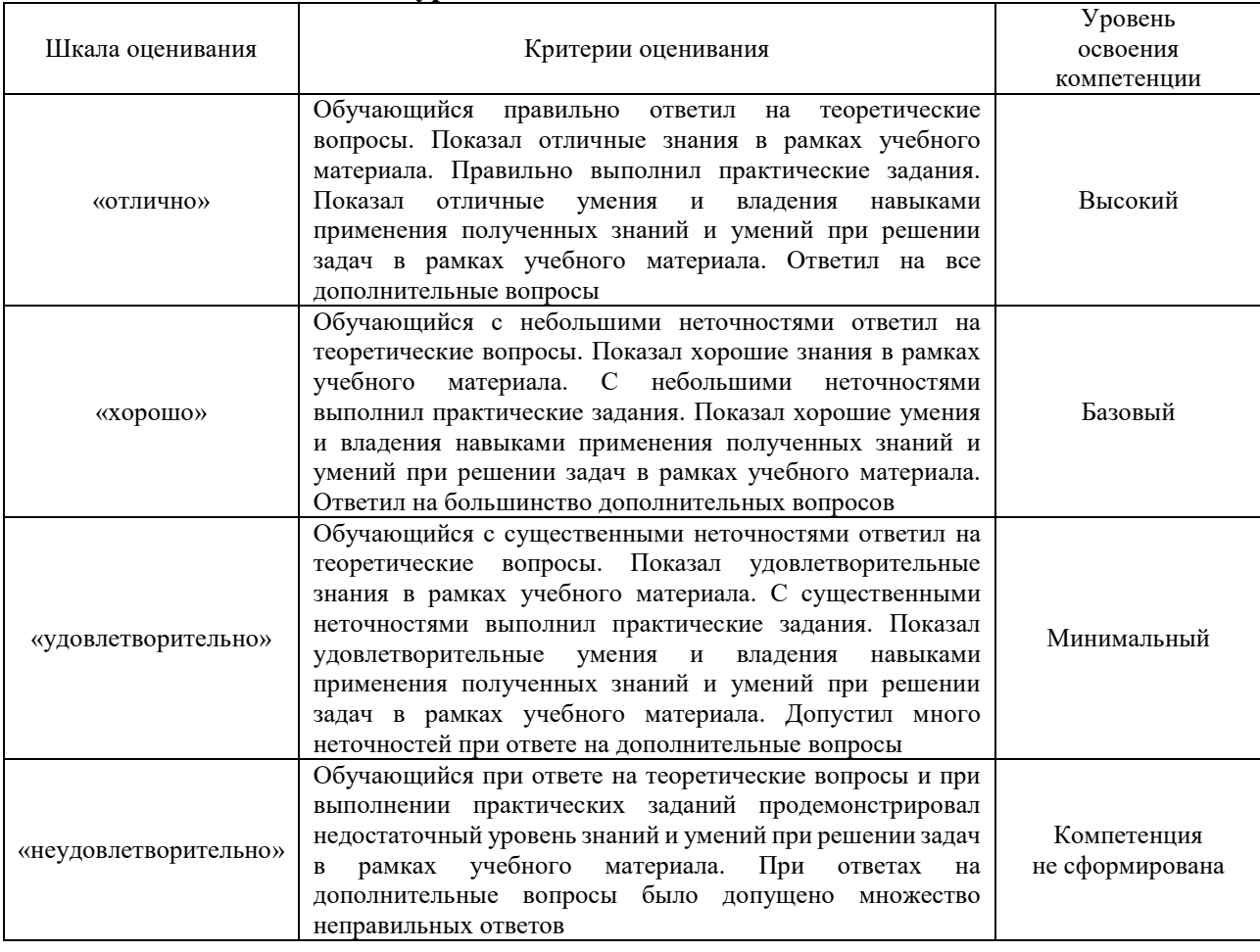

#### Тест – промежуточная аттестация в форме экзамена

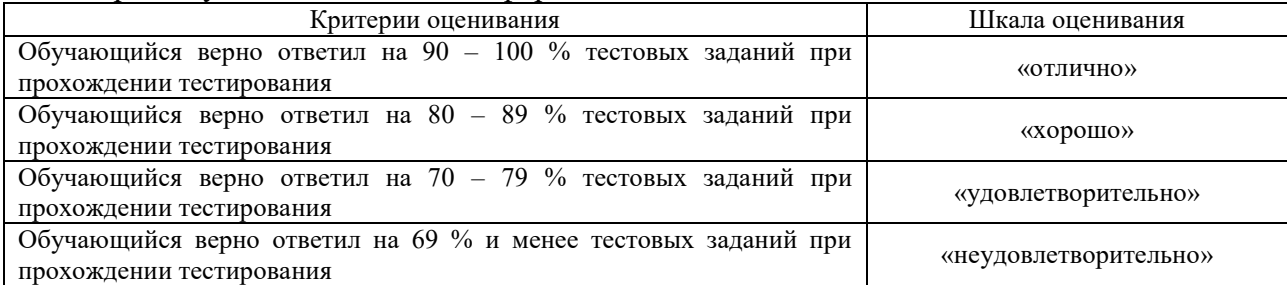

#### **Критерии и шкалы оценивания результатов обучения при проведении текущего контроля успеваемости**

## Контрольная работа

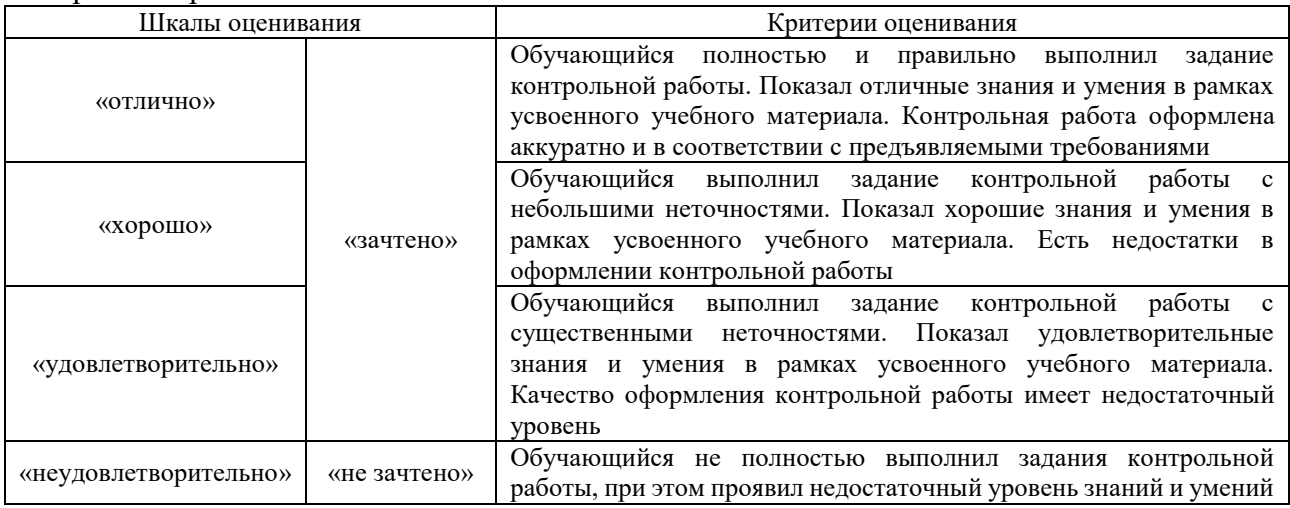

#### Конспект

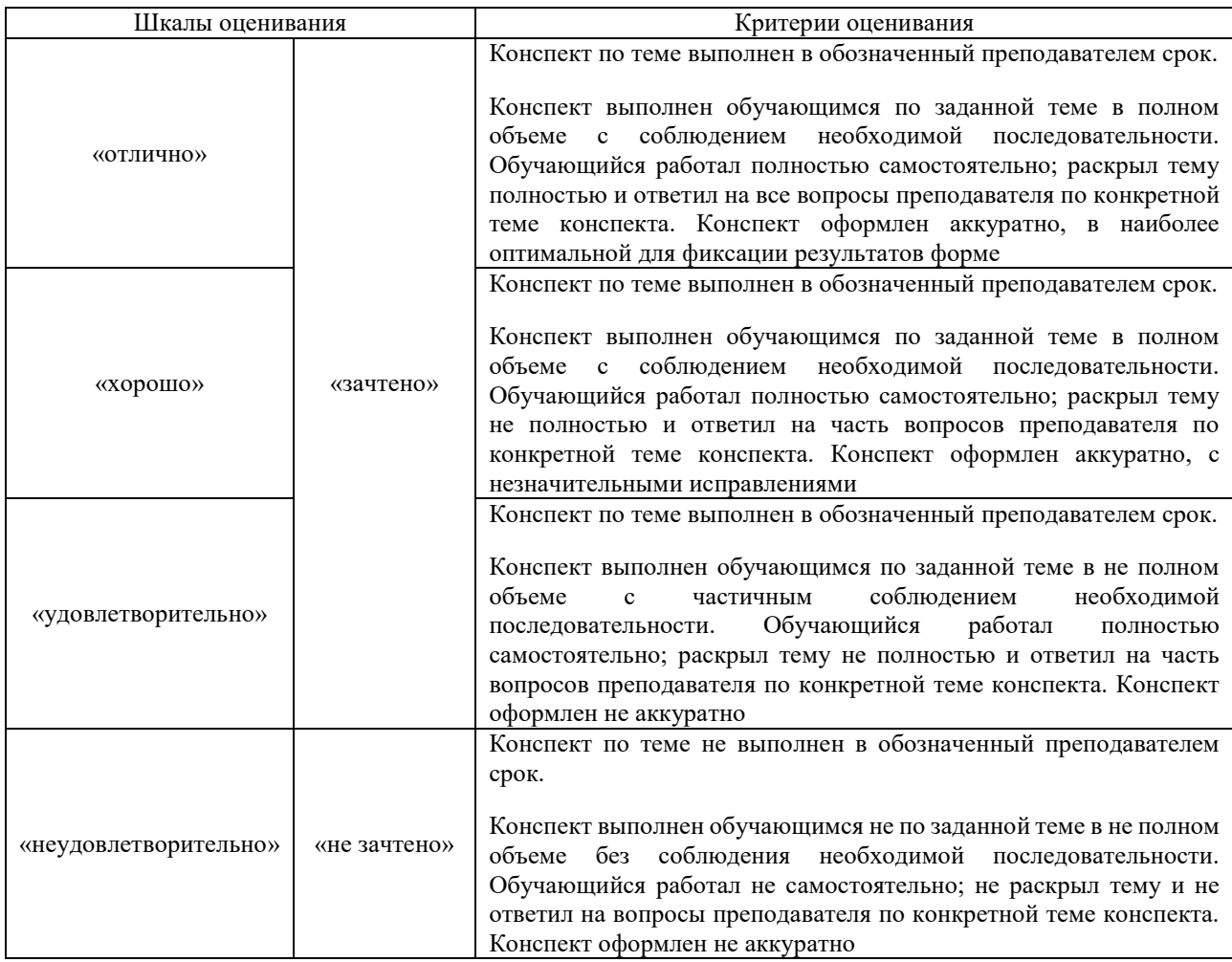

## Лабораторная работа

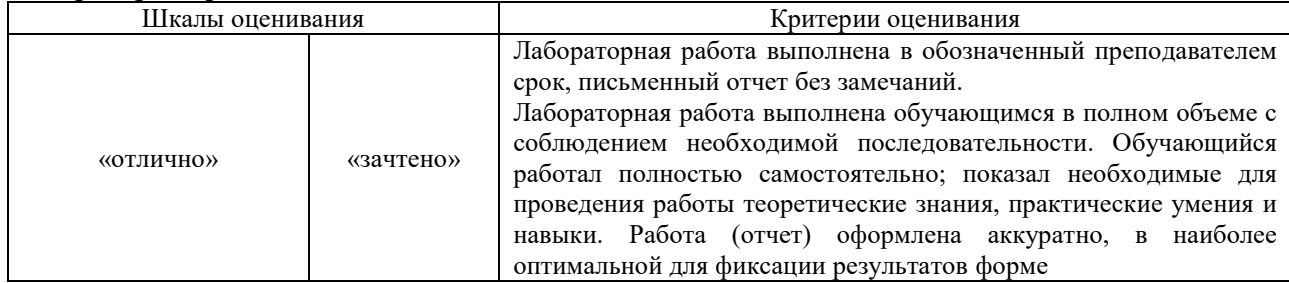

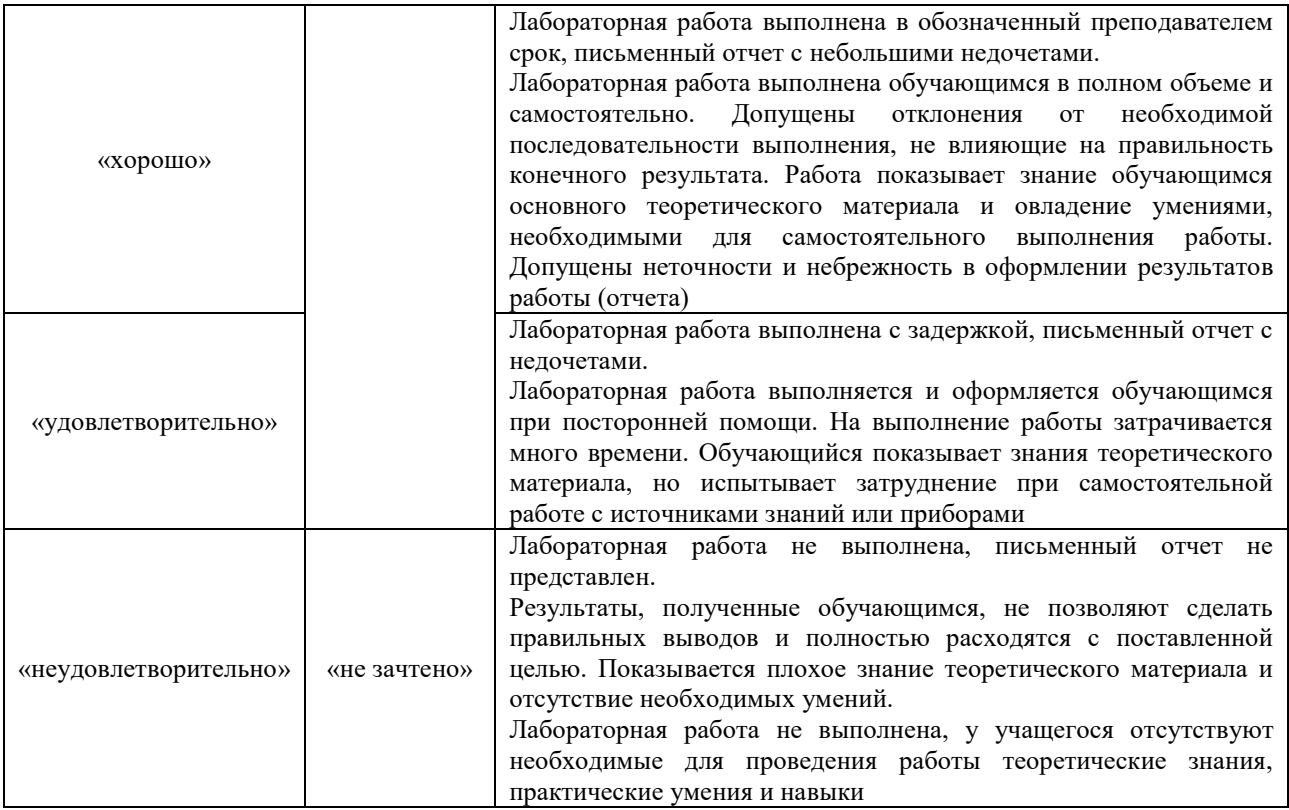

## **3. Типовые контрольные задания или иные материалы, необходимые для оценки знаний, умений, навыков и (или) опыта деятельности**

#### **3.1 Типовые контрольные задания для выполнения контрольных работ**

Контрольные варианты заданий выложены в электронной информационнообразовательной среде ИрГУПС, доступной обучающемуся через его личный кабинет. Ниже приведен образец типовых вариантов заданий для выполнения контрольных работ.

> Образец типового варианта контрольной работы «Моделирование производственных задач. Линейное программирование»

#### Вариант №1

Предприятию нужно перевезти со склада по железной дороге изделия трех видов  $H_1, H_2, H_3$ ;  $p = (784, 552, 567)$  – запасы изделий  $H_1, H_2, H_3$ .

Для перевозки изделий подразделение железной дороги может выделить специально оборудованные вагоны двух типов А и В.

Для полной загрузки вагонов следует помещать в него изделия всех трех типов.

Известно:

 $a = (16, 8, 5)$  - загрузка вагона типа А изделиями  $H_1, H_2, H_3$ ;

 $b = (4, 7, 9)$  – загрузка вагона типа В изделиями  $H_1, H_2, H_3$ ;

Экономия от перевозки груза в вагонах типов  $A$  и  $B$  соответственно равна  $\alpha = 4$  и  $\beta = 6$  условных единиц.

Сколько вагонов каждого типа следует выделить, чтобы экономия от перевозки груза была наибольшей?

Решить задачу геометрически и Симплекс - методом.

#### **3.2 Типовые контрольные задания для написания конспекта**

Контрольные варианты заданий выложены в электронной информационнообразовательной среде ИрГУПС, доступной обучающемуся через его личный кабинет.

Ниже приведен образец типовых вариантов заданий для написания конспектов.

#### Образец тем конспектов

«Основные понятия теории моделирования. Классификация математических моделей. Этапы моделирования»

- 1. Понятие математической модели. Классификация моделей. Понятие погрешности моделирования, классификация погрешностей, основные методы уменьшения погрешностей.
- 2. Основные принципы работы вычислительной среды MathCAD, ее возможности и недостатки, порядок проведения стандартных расчетов.

## Образец тем конспектов

«Прямые и итерационные методы решения систем линейных алгебраических уравнений»

- 1. Определение трансцендентного уравнения. Графический способ решения уравнения.
- 2. Метод итераций.
- 3. Метод Ньютона.
- 4. Элементы матричной алгебры. Метод Гаусса. Матричный способ.
- 5. Итерационные методы решения первой задачи линейной алгебры. Метод простой итерации. Необходимые и достаточные условия сходимости метода итераций. Метод Зейделя.
- 6. Решение второй задачи линейной алгебры. Постановка второй задачи линейной алгебры. Точное решение второй задачи линейной алгебры. Метод итераций для второй задачи линейной алгебры.

Образец тем конспектов «Численное интегрирование»

#### Образец тем конспектов

«Интерполяция. Сплайны. Аппроксимация функций»

- 1. Постановка задачи интерполяции. Интерполяционный многочлен Лагранжа. Интерполяционный многочлен Ньютона. Сплайн-интерполяция.
- 2. Постановка задачи аппроксимации. Метод наименьших квадратов. Частные случаи регрессий.

#### Образец тем конспектов

«Корреляционно- регрессионный анализ. Выборочный коэффициент линейной корреляции.

- Применение метода наименьших квадратов в регрессионном анализе данных»
- 1. Выборочный коэффициент линейной корреляции.
- 2. Применение метода наименьших квадратов в регрессионном анализе данных.

#### Образец тем конспектов

«Максимальные и минимальные потоки в сети. Нахождение максимального потока»

- 1. Решение задачи о максимальном потоке. Алгоритм построения максимального потока.
- 2. Решение задачи распределения ресурсов на транспортных сетях.

#### Образец тем конспектов

#### «Многокритериальная оптимизация. Метод Парето»

- 1. Многокритериальная оптимизация.
- 2. Метод Парето.

#### Образец тем конспектов

«Системы массового обслуживания. Оценка эффективности систем транспортного

#### обслуживания»

- 1. По каким показателям оценивается эффективность многоканальной СМО с отказами.
- 2. По каким показателям оценивается эффективность многоканальной СМО с ожиданием.

#### 3.3 Типовые задания для выполнения лабораторной работы и примерный перечень вопросов для ее защиты

Контрольные варианты заланий выложены в электронной информационнообразовательной среде ИрГУПС, доступной обучающемуся через его личный кабинет.

Ниже приведен образец типовых вариантов заданий для выполнения лабораторных работ и примерный перечень вопросов для их защиты.

Образец заданий для выполнения лабораторных работ и примерный перечень вопросов для их защиты

«Прямые и итерационные методы решения систем линейных алгебраических уравнений»

- 1. Отличие точных и приближенных методов решения систем линейных алгебраических уравнений (СЛАУ).
- 2. Примеры точных и приближенных методов решения СЛАУ.
- 3. Особенности использования методов решения СЛАУ.
- 4. Вид СЛАУ, пригодный для решения ее методом итераций.
- 5. Норма матрица, функции, вектора и числа.
- 6. Вывод достаточных условий сходимости метода итераций.

1. Решить систему линейных уравнений с помощью функции lsolve

(функция решения систем линейных алгебраических уравнений) системы Mathcad.

2. Решить систему линейных уравнений методом Гаусса.

- 3. Решить систему линейных уравнений методом Крамера.
- 4. Решить систему линейных уравнений методом обратной матрицы.

5. Сделать выводы по результатам работы.  $\begin{cases} 0.005x_1+0.0044x_2+\cdots\\ -0.090x_1-0.033x_2+0.0067x_3-0.098x_4=-0.098,\\ 0.150x_1+0.033x_2+0.050x_3=0.183,\\ 2.857x_1+0.100x_2-0.300x_3+0.025x_4=-0.041 \end{cases}$  $0.005x_1 + 0.0044x_2 + 0.150x_3 = 0.057$ ,

Образец заданий для выполнения лабораторных работ и примерный перечень вопросов для их защиты

## «Численное интегрирование»

- 1. Методы решения ОДУ. Необходимость применения численных методов решения ОЛУ.
- 2. Процессы, описываемые ОДУ первого порядка.
- 3. Решение задачи Коши.
- 4. Метод Эйлера и его модификации.
- 5. Метод Рунге-Кутта.
- 6. Точность метода Рунге-Кутта.

Вычислить определенный интеграл  $\int_a^b f(x) dx$  с точностью  $\varepsilon = 10^{-6}$ .

- 1. Количество точек разбиения отрезка интегрирования.
- 2. Квадратурная формула трапеций.
- 3. Квадратурная формула Симпсона.
- 4. Многочлены Лежандра.
- 5. Квадратурная формула Гаусса.

Образец заданий для выполнения лабораторных работ и примерный перечень вопросов для их зашиты

«Интерполяция. Сплайны. Аппроксимация функций»

Для таблично заданной функции выполнить сплайн-интерполяцию кубическим многочленом и стандартными операторами lspline, pspline, cspline, используя ППП. Сравнить полученные результаты

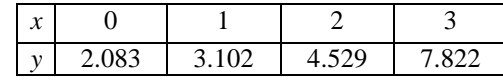

- 1. Постановка задачи интерполяции.
- 2. Интерполяционный многочлен Лагранжа. Преимущества и недостатки.
- 3. Интерполяционный многочлен Ньютона. Преимущества и недостатки.
- 4. Сплайн-интерполяция. Преимущества и недостатки.
- 5. Различия между интерполяцией и аппроксимацией функции.

Образец заданий для выполнения лабораторных работ и примерный перечень вопросов для их зашиты

«Корреляционно- регрессионный анализ. Выборочный коэффициент линейной корреляции.

Применение метода наименьших квадратов в регрессионном анализе данных»

Задание 1. В табл. 1 указаны  $X$  – густота сети на 100 кв. километров территории и  $Y$  – средняя дальность грузоперевозок по железным дорогам 13 стран в 1969 году.

1.1. Найти выборочный коэффициент корреляции между указанной парой показателей Х. Ү.

1.2. Проверить гипотезу о значимости коэффициента корреляции при уровне значимости гипотезы  $05,0 \square$ .

1.3. Найти выборочное уравнение линейной регрессии  $Y$  по  $X$  и построить соответствующий график.

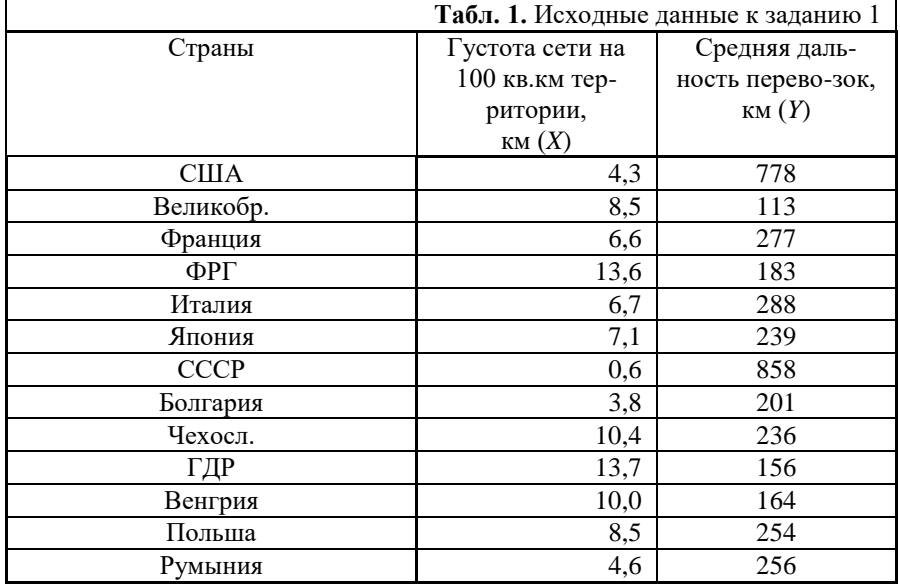

1. В чём различие функциональной зависимости и корреляционной связи?

2. Что такое ковариация (корреляционный момент)? Почему ковариация (корреляционный момент) является неудобным измерителем тесноты корреляции?

4. Что такое выборочный коэффициент корреляции? Какова область его возможных значений?

5. В каком случае коэффициент корреляции равен единице?

6. Сформулируйте цель регрессионного анализа.

Образец заданий для выполнения лабораторных работ и примерный перечень вопросов для их зашиты

«Моделирование производственных задач. Линейное программирование» Решить следующую задачу линейного программирования (ЛП):

#### Вариант №1

Предприятию нужно перевезти со склада по железной дороге изделия трех видов  $H_1, H_2, H_3$ ;  $p = (784, 552, 567)$  – запасы изделий  $H_1, H_2, H_3$ .

Для перевозки изделий подразделение железной дороги может выделить специально оборудованные вагоны двух типов А и В.

Для полной загрузки вагонов следует помещать в него изделия всех трех типов.

Известно:

 $a = (16, 8, 5)$  - загрузка вагона типа А изделиями  $H_1, H_2, H_3$ ;

 $b = (4, 7, 9)$  - загрузка вагона типа В изделиями  $H_1, H_2, H_3$ ;

Экономия от перевозки груза в вагонах типов А и В соответственно равна  $\alpha = 4$  и  $\beta = 6$  условных единиц.

Сколько вагонов каждого типа следует выделить, чтобы экономия от перевозки груза была наибольшей?

Решить задачу геометрически и Симплекс - методом.

- 1. Задача линейного программирования решение графическим способом. Построение области допустимых решений. Линия уровня. Градиент функции. Определение оптимального решения в задаче на максимум и минимум.
- 2. Симплекс-метод решения задачи линейного программирования. Переход от стандартной задачи линейного программирования к канонической. Понятие базисных, свободных переменных.
- 3. Построение начального плана. Условие оптимальности плана в задаче на максимум и минимум. Улучшение плана: выбор разрешающих столбца, строки, разрешающего элемента, симплексные преобразования.

Образец заданий для выполнения лабораторных работ и примерный перечень вопросов для

#### их защиты

«Моделирование транспортных задач»

- 1. Экономическая и математическая формулировка транспортной задачи.
- 2. Построение первоначального допустимого плана.
- 3. Метод потенциалов. Условия оптимальности полученного решения.
- 4. Улучшение плана: построение цикла перераспределения поставок.
- 5. Транспортные задачи с нарушенным балансом. Решение открытой транспортной задачи.

От четырех поставщиков *A*1, *A*2, *A*3 и *A*4 необходимо перевезти некий однородный груз четырем потребителям *B*1, *B*2, *B*3, *B*4.

Известны запасы груза у поставщиков:

*a*1=950, *a*2=300, *a*3=1350, *a*4=450.

Известны потребности потребителей:

*b*1=250, *b*2=1000, *b*3=700, *b*4=1100.

Стоимость *cij* доставки единицы груза от любого поставщика *Ai* каждому потребителю *Bj*  задана матрицей тарифов:

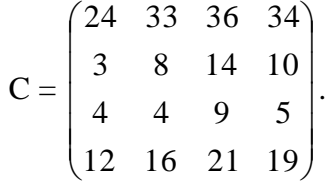

Требуется составить такой план перевозки груза от поставщиков к потребителям, при котором суммарная стоимость перевозки была бы минимальной.

Образец заданий для выполнения лабораторных работ и примерный перечень вопросов для их защиты

«Моделирование задач маршрутизации»

На транспортной сети найти кратчайшее расстояние от пункта 1 до

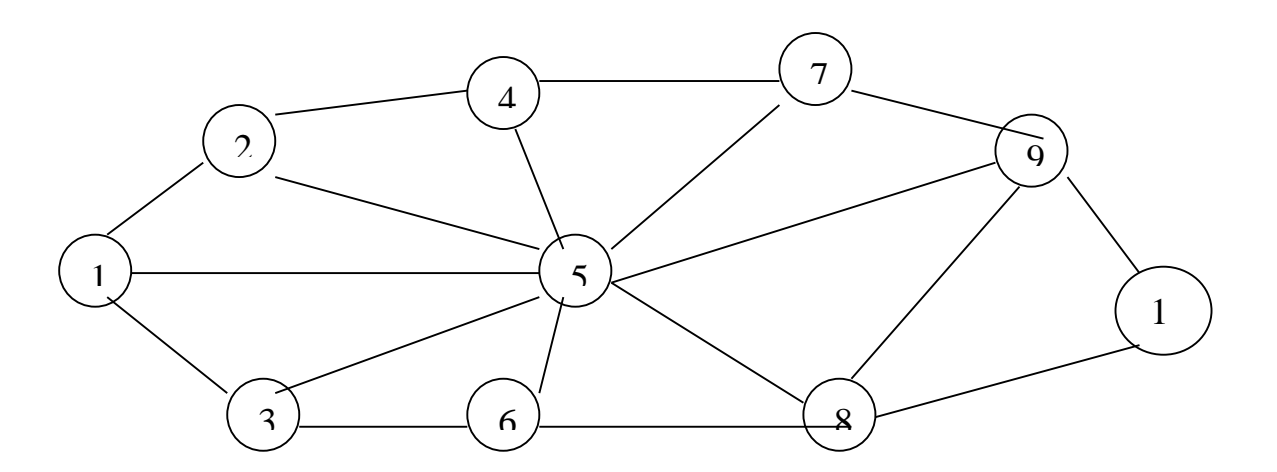

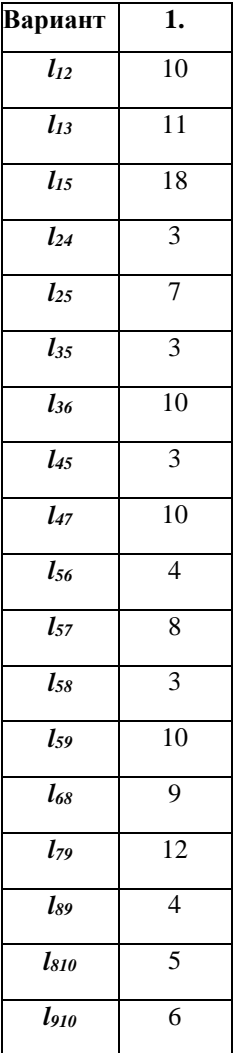

- 1. Основные понятия теории сетей.
- 2. Задача определения кратчайших расстояний по заданной сети. Алгоритм Дейкстры.
- 3. Сведение задачи о кратчайшем пути к транспортной задаче.

Образец заданий для выполнения лабораторных работ и примерный перечень вопросов для их защиты

«Максимальные и минимальные потоки в сети. Нахождение максимального потока»

- 1. Решение задачи о максимальном потоке. Алгоритм построения максимального потока.
- 2. Решение задачи распределения ресурсов на транспортных сетях.
- 3. Задача о коммивояжере.

 $\text{Jano I} = \{1, \ldots, n\}$  — множество городов, матрица (cii) — попарные расстояния между городами, 1 ≤ i, j ≤ n. Найти контур минимальной длины, то есть цикл, проходящий через каждую вершину ровно один раз и имеющий минимальный вес

Образец заданий для выполнения лабораторных работ и примерный перечень вопросов для их защиты

«Системы массового обслуживания. Оценка эффективности систем транспортного обслуживания»

Залание 8.1. Лиспетчерская служба такси может иметь несколько линий связи. Поток вызовов простейший, с интенсивностью 0,8 вызовов в минуту. Среднее время переговоров с диспетчером составляет 3 мин.

Сравните показатели эффективности функционирования диспетчерской службы такси при разном количестве линий связи (от 1 до 8). Определите, сколько линий связи должна иметь диспетчерская служба такси, чтобы вероятность отказа в обслуживании не превышала 0,01?

- 1. Что представляет собой интенсивность входящего потока заявок, интенсивность потока обслуженных заявок?
- 2. Каким образом определяется интенсивность нагрузки канала обслуживания?
- 3. По каким показателям оценивается эффективность многоканальной СМО с отказами?
- 4. По каким показателям оценивается эффективность многоканальной СМО с ожиланием?

#### 3.4 Типовые контрольные задания для проведения тестирования

Фонд тестовых заданий по дисциплине содержит тестовые задания, распределенные по разделам и темам, с указанием их количества и типа.

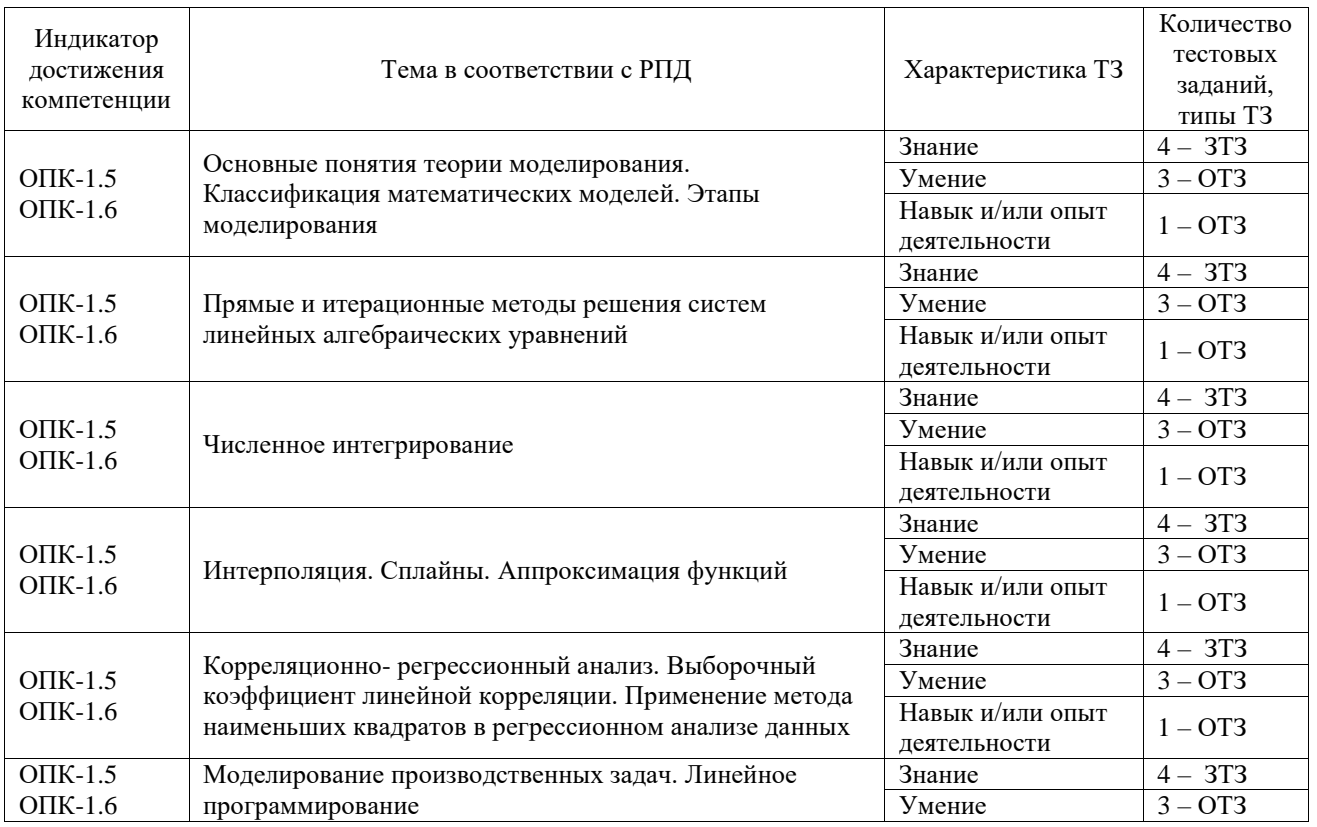

#### Структура фонда тестовых заданий по дисциплине

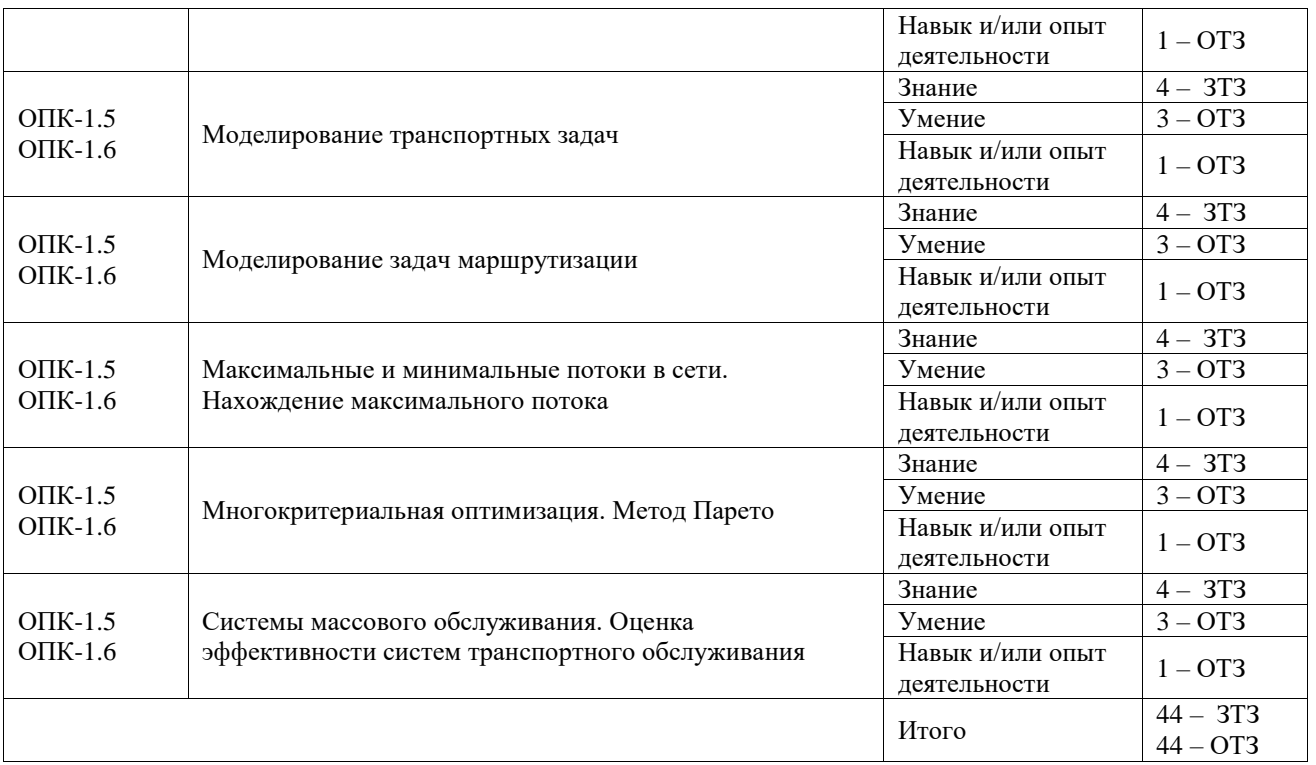

Полный комплект ФТЗ хранится в электронной информационно-образовательной среде ИрГУПС и обучающийся имеет возможность ознакомиться с демонстрационным вариантом ФТЗ.

Ниже приведен образец типового варианта итогового теста, предусмотренного рабочей программой дисциплины.

**1.** Установите соответствие между признаком модели и её классификацией.

| 1. Мощность множества состояний                                            | А. Статические и динамические |
|----------------------------------------------------------------------------|-------------------------------|
| 2. Условия перехода из одного состояния в                                  | В. Детерминированные и        |
| другое                                                                     | стохастические                |
| 3. Вид входной информации                                                  | С. Непрерывные и дискретные   |
| 4. Степень соответствия между математической   D. Изоморфные и гомоморфные |                               |
| моделью и реальным объектом                                                |                               |
| $\Omega$ $1$ $\Lambda$ $2$ $\Omega$ $4$ $\Omega$                           |                               |

Ответ: 1-А, 2-В, 3-С, 4-D.

**2.** Установите порядок действий.

Процесс математического моделирования можно условно разделить на 4 этапа:

1) Выделение основных и отбрасывание второстепенных факторов.

- 2) Формулировка законов, связывающих основные факторы.
- 3) Исследование математических задач, к которым приводит построенная математическая модель.

4) Проверка адекватности построенной математической модели опытным данным. Ответ: 1,2,3,4.

## **3.** Дополните.

Величина  $\Delta a = |A - a|$  называется………………… Ответ: абсолютной погрешностью

**4.** Дополните.

Цифра числа называется верной (в широком смысле), если абсолютная погрешность этого числа не превосходит ............ разряда, в котором стоит цифра Ответ: елиницы

## 5. Дополните.

Метод, в котором точное решение может быть получено лишь в результате повторения единообразных действий, называется ........ Ответ: итерационным

## $6.$  Дополните.

Метод, основная идея которого заключается в том, что при вычислении  $(k+1)$ -го приближения неизвестной  $x_i$  учитываются уже вычисленные ранее  $(k+1)$ -е приближения  $x_1$ ;  $x_2$ ; ...;  $x_{i-1}$ , Ответ: методом Зейделя

## 7. Лополните.

Степень интерполяционного многочлена на ......... меньше числа узлов интерполяции Ответ: единицу

## 8. Дополните.

Интерполяционный многочлен Ньютона используется, если узлы интерполяции ...... Ответ: равноудалены

## $9.$  Дополните.

Постановка задачи метода наименьших квадратов: для функции  $y = f(x)$ , заданной таблично, найти эмпирическую формулу  $y = \tilde{f}(x, a_1, a_2, ..., a_m)$ , так, чтобы среднеквадратическая погрешность  $S^2 = \sum_i (\tilde{y}_i - y_i)^2$  была ..... Ответ: минимальна

## $10.$  Дополните.

Формула  $S \approx \int_a^b f(x) dx \approx h\left(\frac{y_0 + y_n}{2} + y_1 + y_2 + \dots + y_{n-1}\right)$  реализует............ Ответ: метод трапеций

11. Установите соответствие между формулами и методами численного интегрирования.

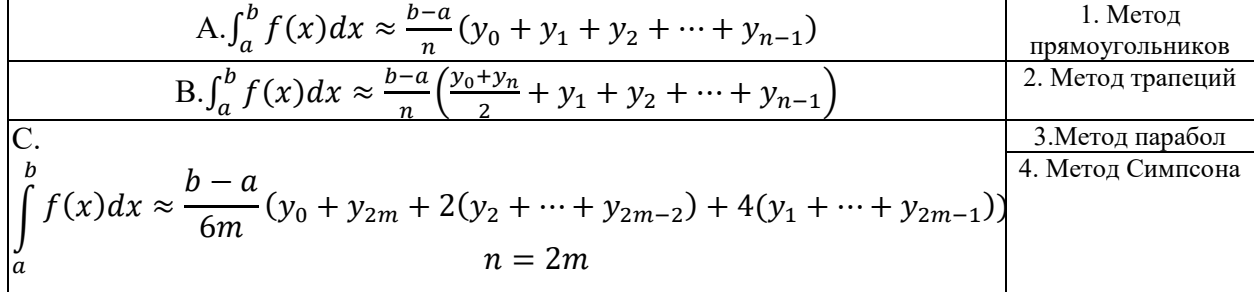

OTBeT: A-1, B-2, C-3.4.

## 12. Дополните.

Формула  $y_{n+1} = y_n + h \cdot f(x_n; y_n)$  является основной формулой метода........... Ответ: Эйлера

#### 13. Отметьте правильный ответ

Если решение задачи линейного программирования единственно, то оно достигается:

- А) в одной из вершин допустимого многогранника
- В) на середине одной из граней допустимого многогранника
- С) внутри допустимого многогранника
- D) вне допустимого множества

Ответ: А.

#### 14. Отметьте правильный ответ

Основными терминами в задаче линейного программирования являются:

А) события, работы, полный путь

- В) математическое ожидание, дисперсия, закон распределения
- С) первообразная, пределы интегрирования, подынтегральная функция
- D) лопустимый и оптимальный планы, технологическая матрица, линейная форма

#### 15. Отметьте правильный ответ

Допустимым множеством в задаче линейного программирования является:

- А) круг
- B) copepa
- С) многогранник
- D) эллипс

Ответ: С.

16. Порядок действий при решении задачи линейного программирования графическим способом:

1: используя систему ограничений и условия неотрицательности, построить область допустимых решений.

2: построить градиент целевой функции

3: построить одну из линий уровня целевой функции, перпендикулярную векторуградиенту и передвинуть ее в направлении градиента.

4: при перемещении линии уровня вдоль градиента найти первую точку области допустимых решений, если задача на минимум, и последнюю точку этой же области, если залача на максимум

5: аналитически найти координаты найденных точек и соответствующее им значение целевой функции

Ответ: 1-2-3-4-5.

#### Методические рекомендации по выполнению теста

Контрольно-измерительные материалы проверяют остаточные знания студента. Тестовые задания направлены на применение усвоенных ранее знаний в типовых ситуациях. При установлении нормы трудности заданий учитывалась форма ТЗ (закрытая, сопоставление), длина последовательности умозаключений для получения окончательного ответа. Компьютерное тестирование представляет собой интерактивное выполнение теста с выбором ответа или вводом ответа в диалоге с компьютером в учебных компьютерных классах. Число вариантов ответов на каждое задание - не менее 4-х. Рекомендуемое число заданий в тестовом варианте (индивидуально формируемом случайным образом комплекте вопросов) -

не менее 10 и не более 25 заданий. Продолжительность сеанса тестирования — не более 90 минут. Рекомендуемое число различных вариантов каждого вопроса — не менее 3-х.

#### 3.5 Перечень теоретических вопросов к экзамену

(для оценки знаний)

Раздел 1 «Общие вопросы теории моделирования»

- 1. Понятие математической модели. Классификация моделей. Понятие погрешности моделирования, классификация погрешностей, основные методы уменьшения погрешностей.
- 2. Основные принципы работы вычислительной среды MathCAD, ее возможности и недостатки, порядок проведения стандартных расчетов.

Раздел 2 «Численные методы»

- 1. Определение трансцендентного уравнения. Графический способ решения уравнения.
- 2. Метод итераций.
- 3. Метод Ньютона.
- 4. Элементы матричной алгебры. Метод Гаусса. Матричный способ.
- 5. Итерационные методы решения первой задачи линейной алгебры. Метод простой итерации. Необходимые и достаточные условия сходимости метода итераций. Метод Зейлеля.
- 6. Решение второй задачи линейной алгебры. Постановка второй задачи линейной алгебры. Точное решение второй задачи линейной алгебры. Метод итераций для второй задачи линейной алгебры.

Раздел 3 «Методы планирования и обработки экспериментов»

- 1. Постановка задачи интерполяции. Интерполяционный многочлен Лагранжа. Интерполяционный многочлен Ньютона. Сплайн-интерполяция.
- 2. Постановка задачи аппроксимации. Метод наименьших квадратов. Частные случаи регрессий.

Раздел 4 «Однокритериальная оптимизация»

- 1. Постановка задачи линейного программирования. Виды задач линейного программирования.
- 2. Определение допустимого решения. Определение области допустимых решений. Определение оптимального решения.
- 3. Задача линейного программирования решение графическим способом. Построение области допустимых решений. Линия уровня. Градиент функции. Определение оптимального решения в задаче на максимум и минимум.
- 4. Симплекс-метод решения задачи линейного программирования. Переход от стандартной задачи линейного программирования к канонической. Понятие базисных, свободных переменных.
- 5. Построение начального плана. Условие оптимальности плана в задаче на максимум и минимум. Улучшение плана: выбор разрешающих столбца, строки, разрешающего элемента, симплексные преобразования.
- 6. Постановка двойственных задач линейного программирования.
- 7. Основные теоремы теории двойственности.
- 8. Интерпретация решений двойственных задач.
- 9. Экономическая и математическая формулировка транспортной задачи.
- 10. Построение первоначального допустимого плана.
- 11. Метод потенциалов. Условия оптимальности полученного решения.
- 12. Улучшение плана: построение цикла перераспределения поставок.
- 13. Транспортные задачи с нарушенным балансом. Решение открытой транспортной залачи.
- 14. Транспортная задача в сетевой форме с ограничением пропускной способности станнии.
- Раздел 5 «Сетевые модели»
	- 1. Основные понятия теории сетей.
- 2. Задача определения кратчайших расстояний по заданной сети. Алгоритм Дейкстры.
- 3. Сведение задачи о кратчайшем пути к транспортной задаче.
- 4. Решение задачи о максимальном потоке. Алгоритм построения максимального потока.
- **5.** Решение задачи распределения ресурсов на транспортных сетях.
- 6. Задача о коммивояжере.

#### **3.6 Перечень типовых простых практических заданий к экзамену** (для оценки умений)

### **Образец работы по теме «Методы решения задач линейного программирования»**

#### Вариант №1

Предприятию нужно перевезти со склада по железной дороге изделия трех видов  $H_1, H_2, H_3$ ;  $p = (784, 552, 567)$  – запасы изделий  $H_1, H_2, H_3$ .

Для перевозки изделий подразделение железной дороги может выделить специально оборудованные вагоны двух типов А и В.

Для полной загрузки вагонов следует помещать в него изделия всех трех типов.

Известно:

 $a = (16, 8, 5)$  - загрузка вагона типа А изделиями  $H_1, H_2, H_3$ ;

 $b = (4, 7, 9)$  – загрузка вагона типа В изделиями  $H_1, H_2, H_3$ ;

Экономия от перевозки груза в вагонах типов  $A$  и  $B$  соответственно равна  $\alpha = 4$  и  $\beta = 6$  условных единиц.

Сколько вагонов каждого типа следует выделить, чтобы экономия от перевозки груза была наибольшей?

Решить задачу геометрически и Симплекс - методом.

#### **3.7 Перечень типовых практических заданий к экзамену**

(для оценки навыков и (или) опыта деятельности)

#### **Задача о кратчайшем пути**

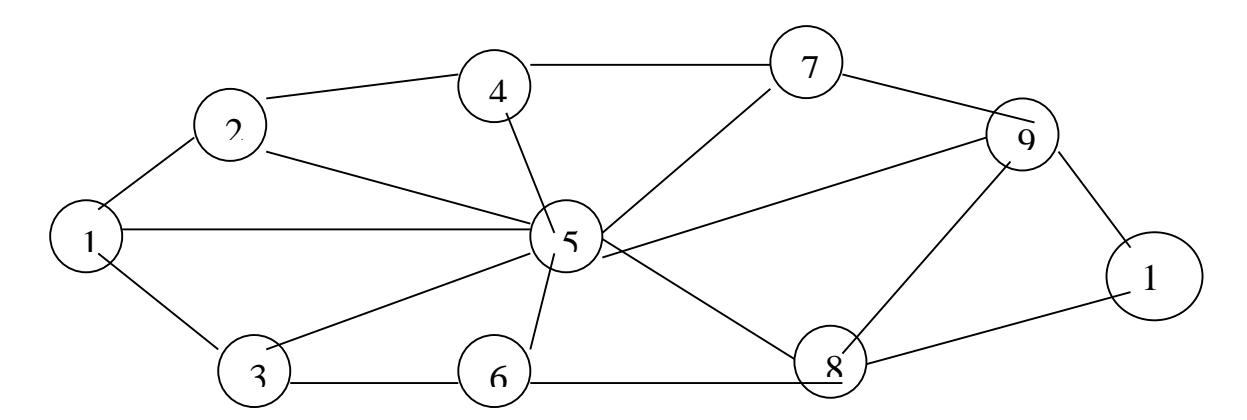

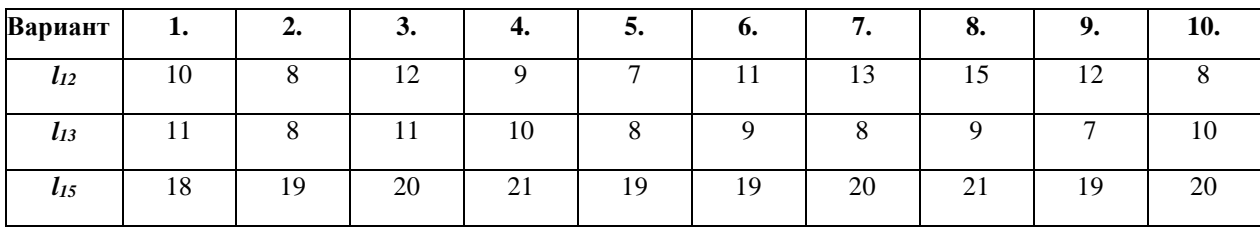

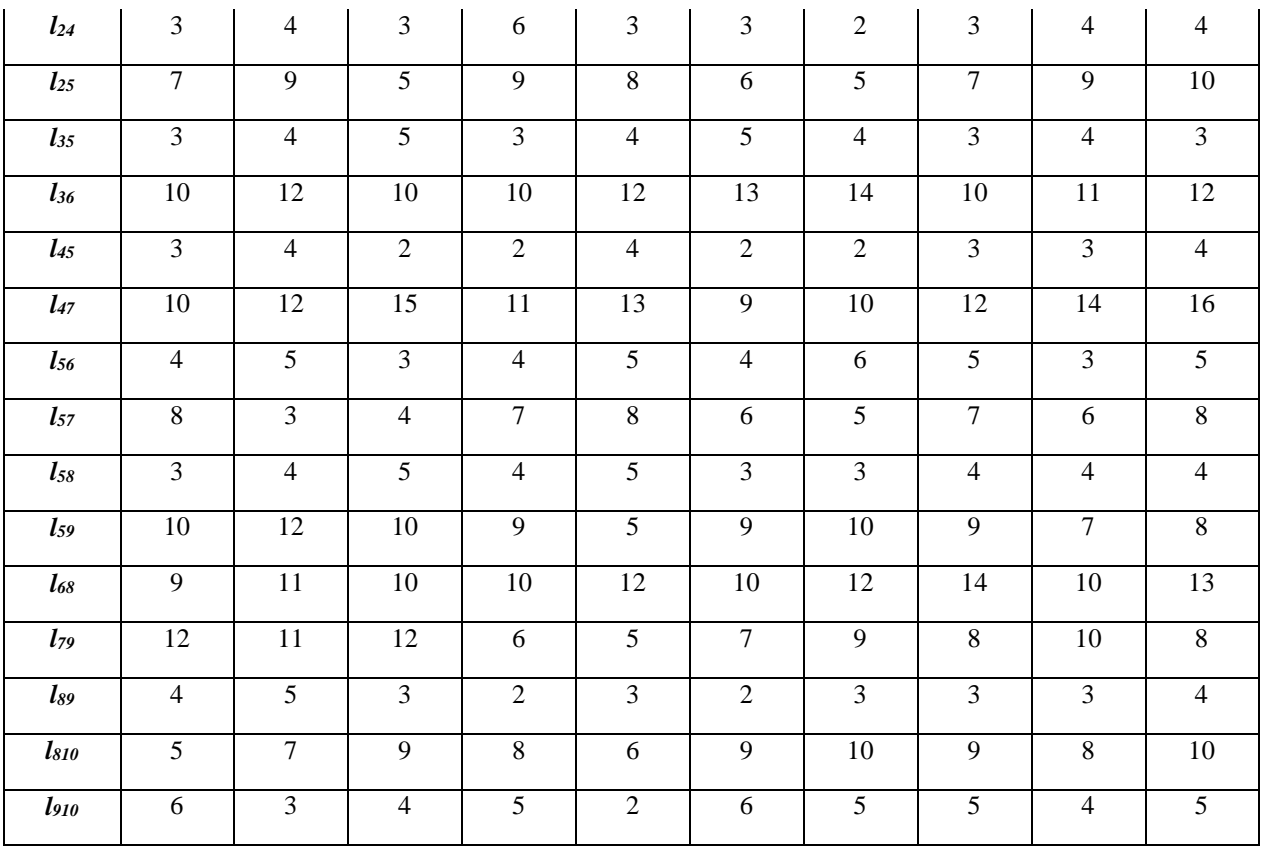

## **4. Методические материалы, определяющие процедуру оценивания знаний, умений, навыков и (или) опыта деятельности**

В таблице приведены описания процедур проведения контрольно-оценочных мероприятий и процедур оценивания результатов обучения с помощью оценочных средств в соответствии с рабочей программой дисциплины.

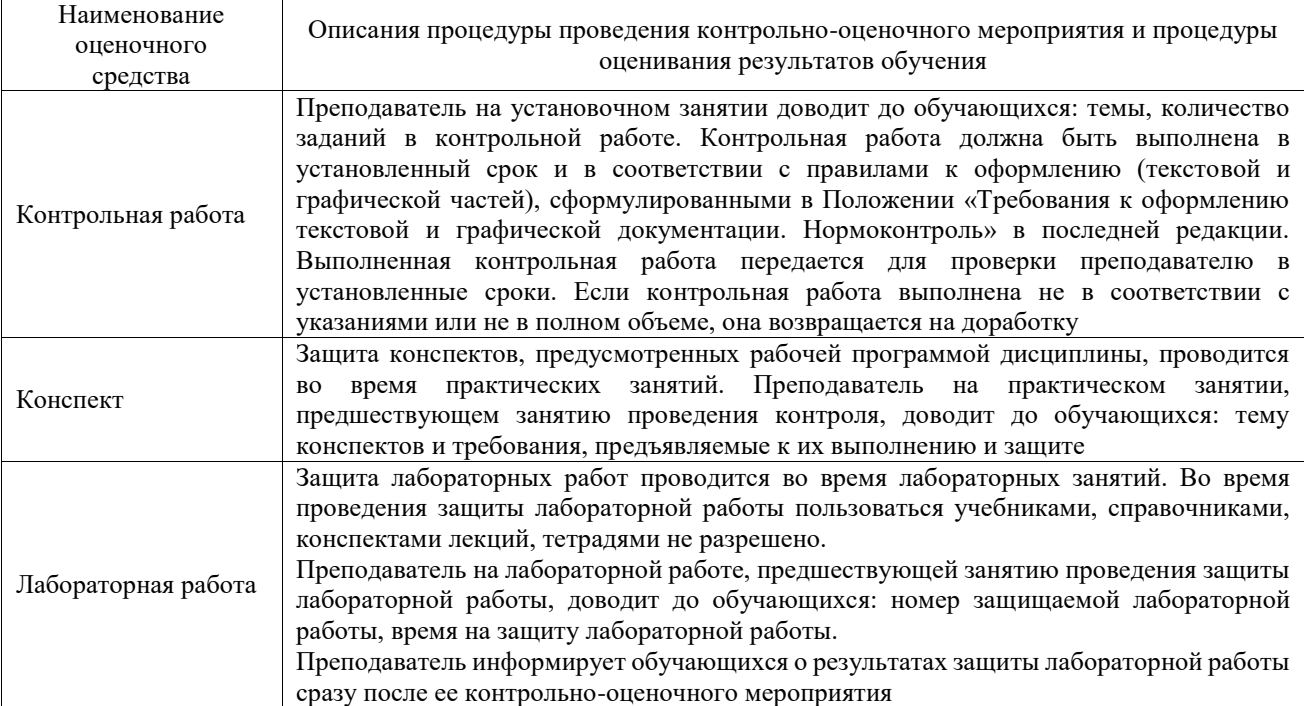

Для организации и проведения промежуточной аттестации составляются типовые контрольные задания или иные материалы, необходимые для оценки знаний, умений, навыков и (или) опыта деятельности, характеризующих этапы формирования компетенций в процессе освоения образовательной программы.

Перечень теоретических вопросов и типовые практические задания разного уровня сложности для проведения промежуточной аттестации обучающиеся получают в начале семестра через электронную информационно-образовательную среду ИрГУПС (личный кабинет обучающегося).

#### **Описание процедур проведения промежуточной аттестации в форме экзамена и оценивания результатов обучения**

Промежуточная аттестация в форме экзамена проводится путем устного собеседования по билетам или в форме компьютерного тестирования.

При проведении промежуточной аттестации в форме собеседования билеты составляются таким образом, чтобы каждый из них включал в себя теоретические вопросы и практические задания.

Билет содержит: два теоретических вопроса для оценки знаний. Теоретические вопросы выбираются из перечня вопросов к экзамену; два практических задания: одно из них для оценки умений (выбирается из перечня типовых простых практических заданий к экзамену); другое практическое задание для оценки навыков и (или) опыта деятельности (выбираются из перечня типовых практических заданий к экзамену).

Распределение теоретических вопросов и практических заданий по экзаменационным билетам находится в закрытом для обучающихся доступе. Разработанный комплект билетов (25-30 билетов) не выставляется в электронную информационно-образовательную среду ИрГУПС, а хранится на кафедре-разработчике фондов оценочных средств.

На экзамене обучающийся берет билет, для подготовки ответа на экзаменационный билет обучающемуся отводится время в пределах 45 минут. В процессе ответа обучающегося на вопросы и задания билета, преподаватель может задавать дополнительные вопросы.

Каждый вопрос/задание билета оценивается по четырехбалльной системе, а далее вычисляется среднее арифметическое оценок, полученных за каждый вопрос/задание. Среднее арифметическое оценок округляется до целого по правилам округления

При проведении промежуточной аттестации в форме компьютерного тестирования вариант тестового задания формируется из фонда тестовых заданий по дисциплине случайным образом, но с условием: 50 % заданий должны быть заданиями открытого типа и 50 % заданий – закрытого типа.

#### **Образец экзаменационного билета**

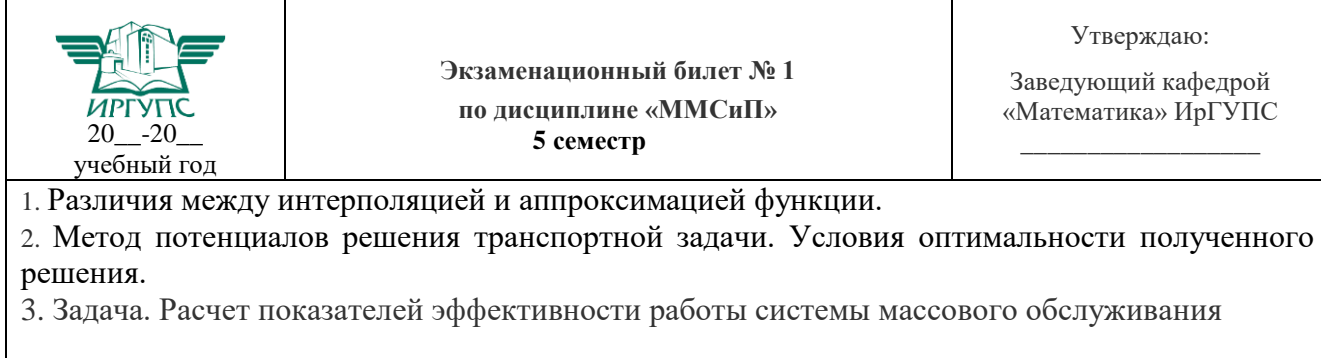

Варианты размеров билета: Билет формата А5 – 148\*210мм Билет формата А4 – 210\*297мм